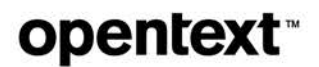

# **PVCS Version Manager**

**Software version: 8.7.0**

## **Command-Line Quick Reference Guide**

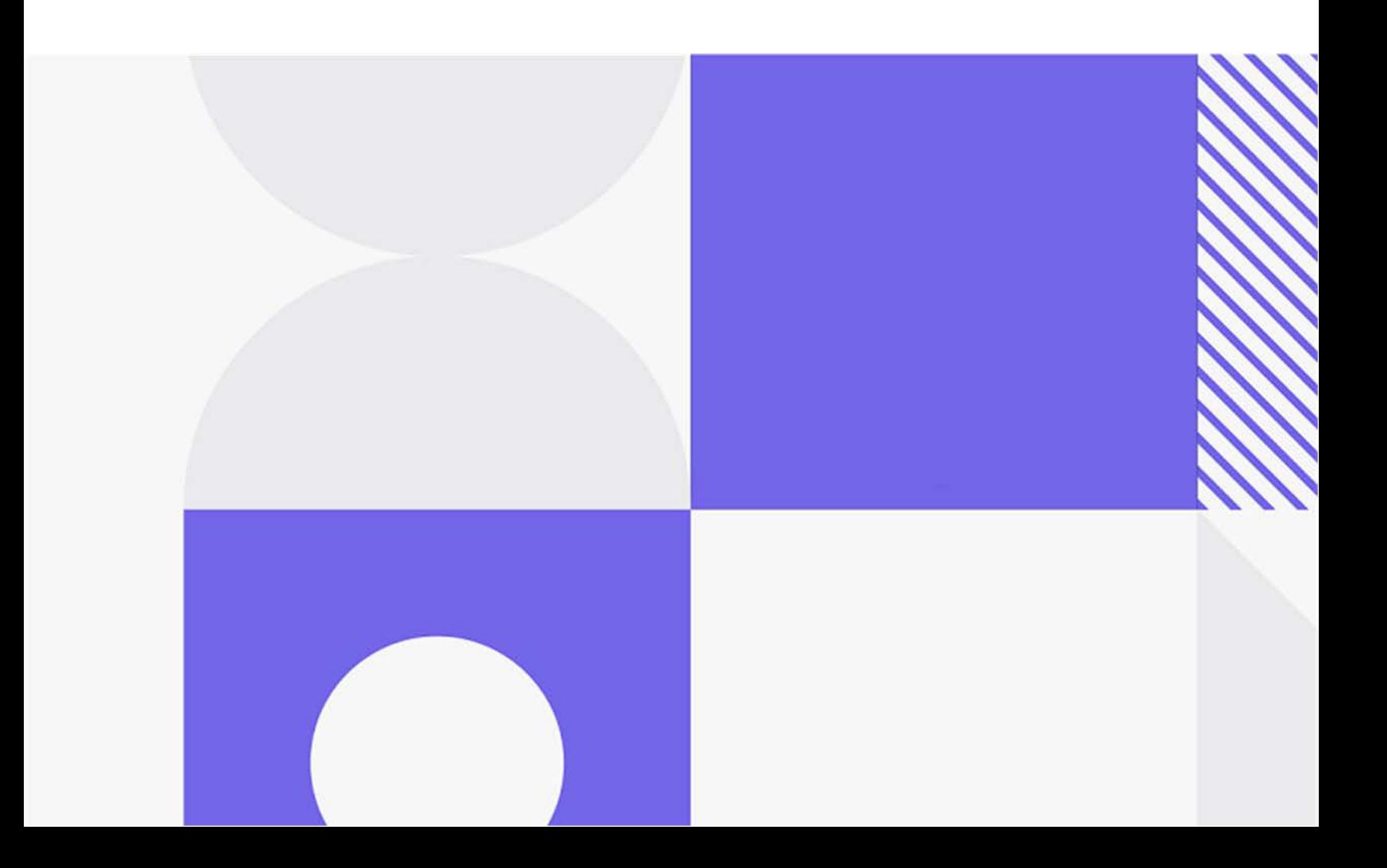

Copyright © 2023 Open Text.

The only warranties for products and services of Open Text and its affiliates and licensors ("Open Text") are as may be set forth in the express warranty statements accompanying such products and services. Nothing herein should be construed as constituting an additional warranty. Open Text shall not be liable for technical or editorial errors or omissions contained herein. The information contained herein is subject to change without notice.

Product version: 8.7.0

Last updated: June 18, 2023

The most recent edition of this manual (with errata included) can be downloaded here: <https://www.microfocus.com/documentation/pvcs-version-manager/8.7.0/VMCLIQR.pdf>

# **Table of Contents**

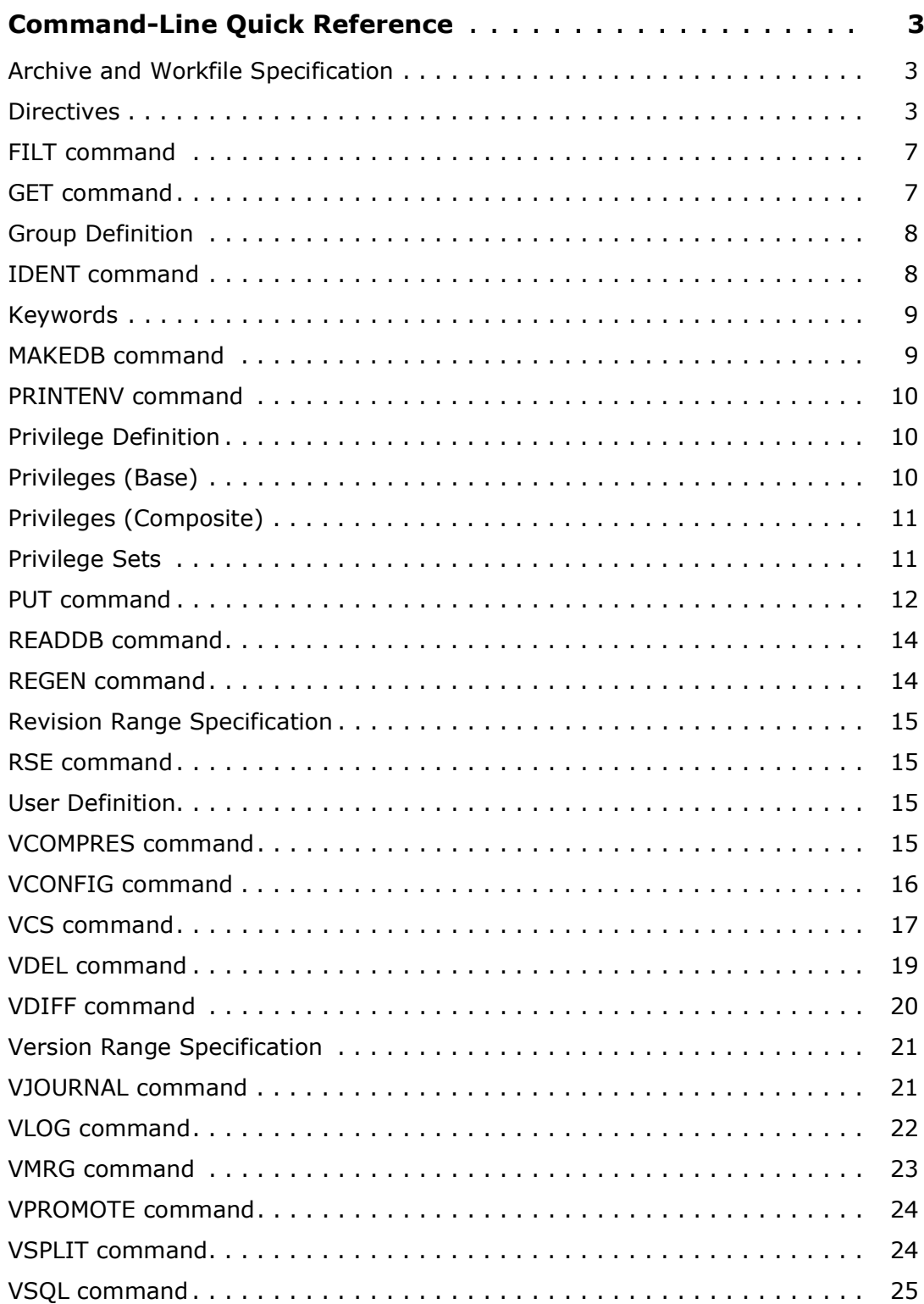

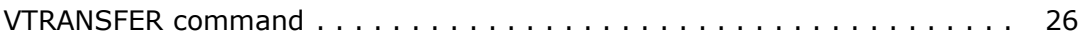

# <span id="page-4-0"></span>**Command-Line Quick Reference**

#### <span id="page-4-1"></span>**Archive and Workfile Specification**

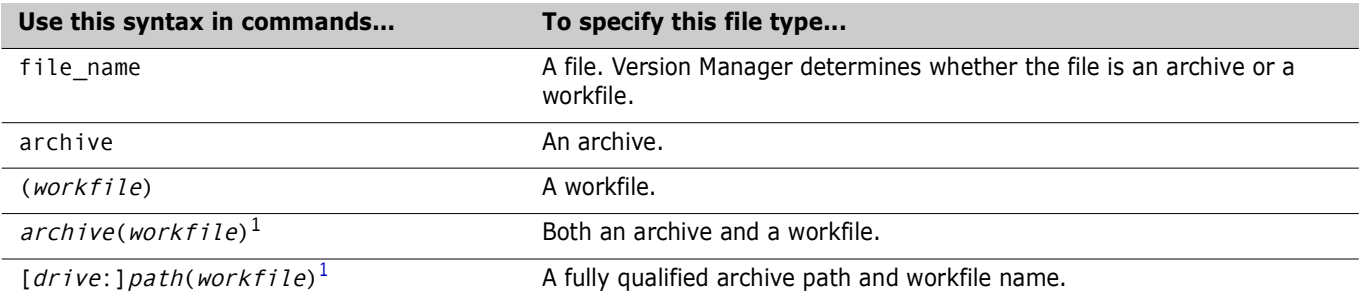

<span id="page-4-3"></span>1. To use the command-line interface on a file name containing special characters (such as left or right parenthesis characters), make sure that the separator characters defined to separate the archive and workfile name or path name are *not* characters used in a file name. For more information, see the *Command-Line Reference Guide*.

#### <span id="page-4-2"></span>**Directives**

The following table lists the Command-Line Directives. There are two types of directives: those that apply only during archive creation and those that apply during general operations. Some in the latter category may also apply during archive creation. The two types are distinguished in the **Type** column by **AC** (archive creation) and **O** (general operations) labels.

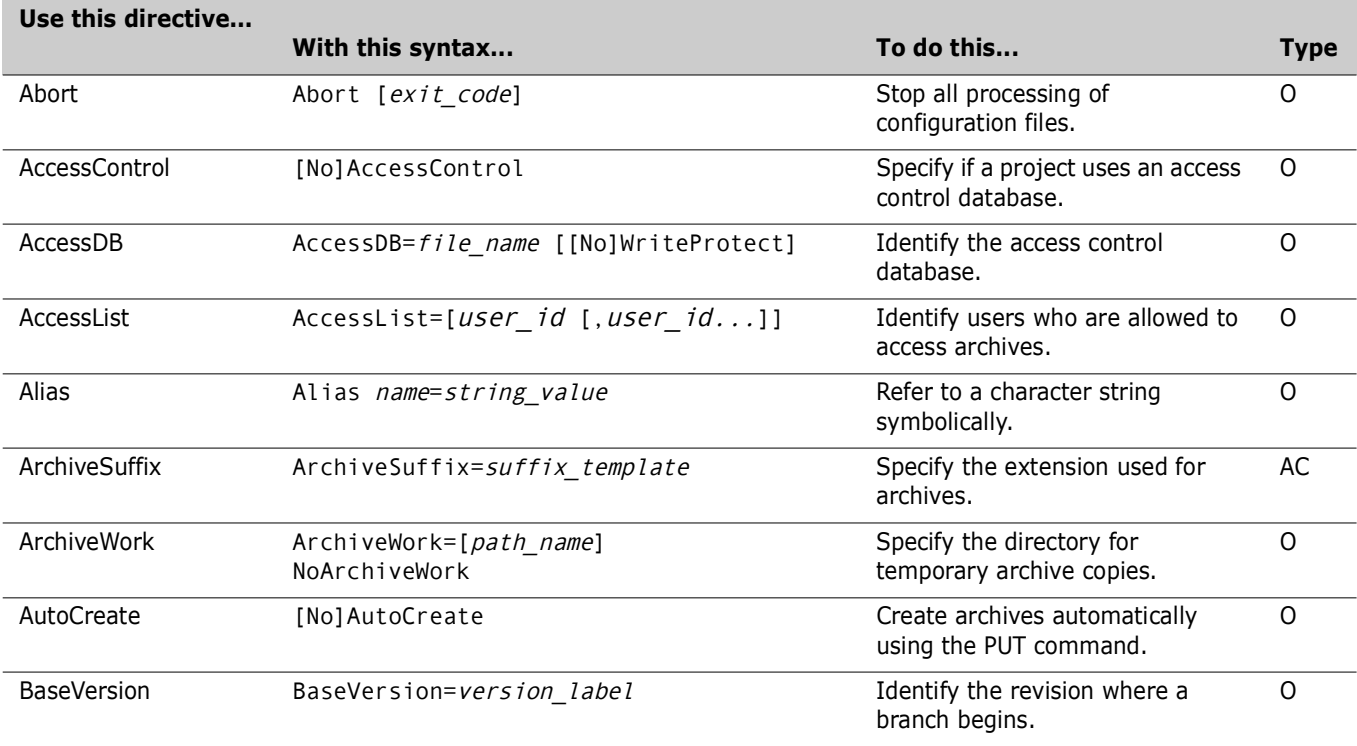

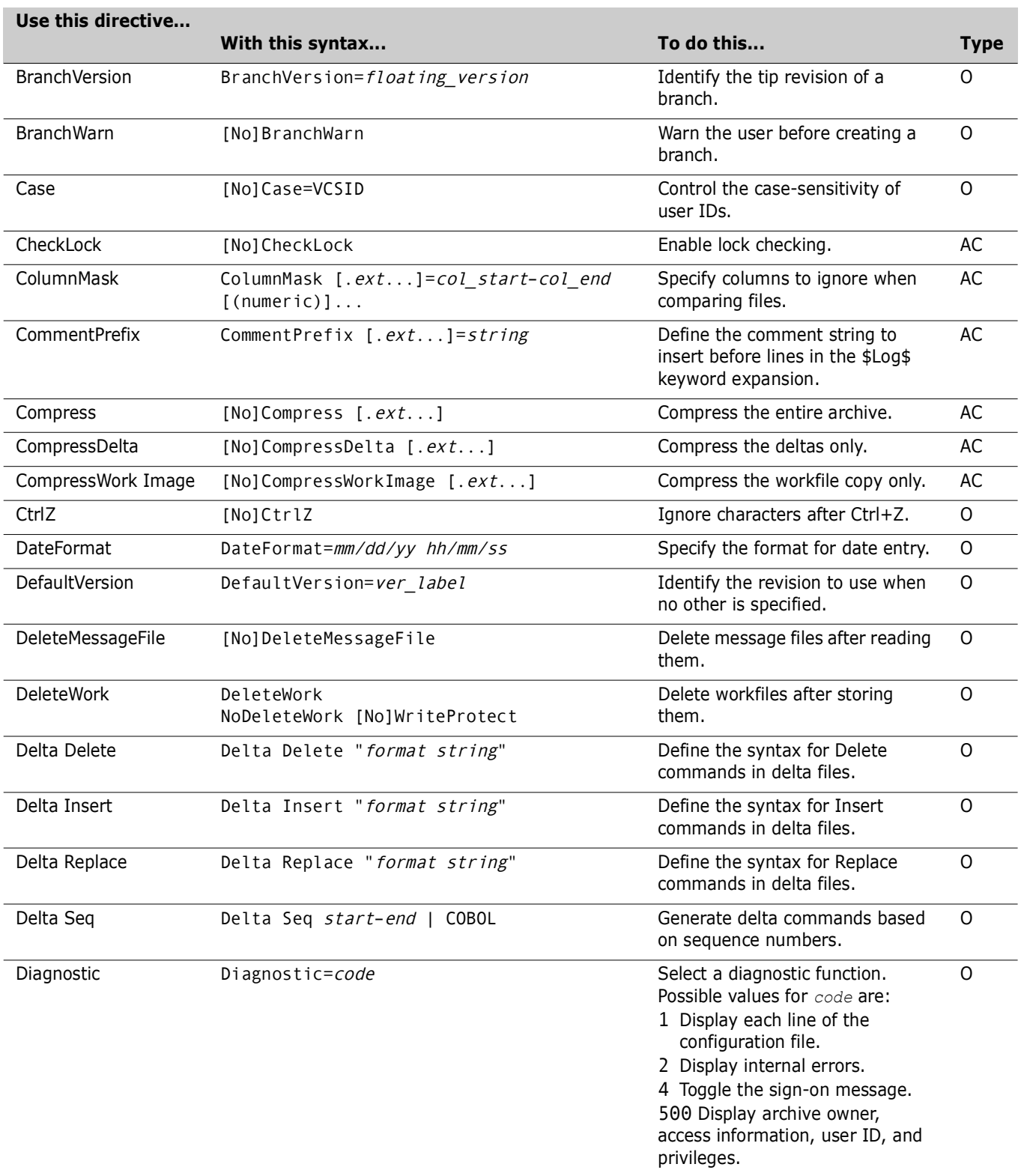

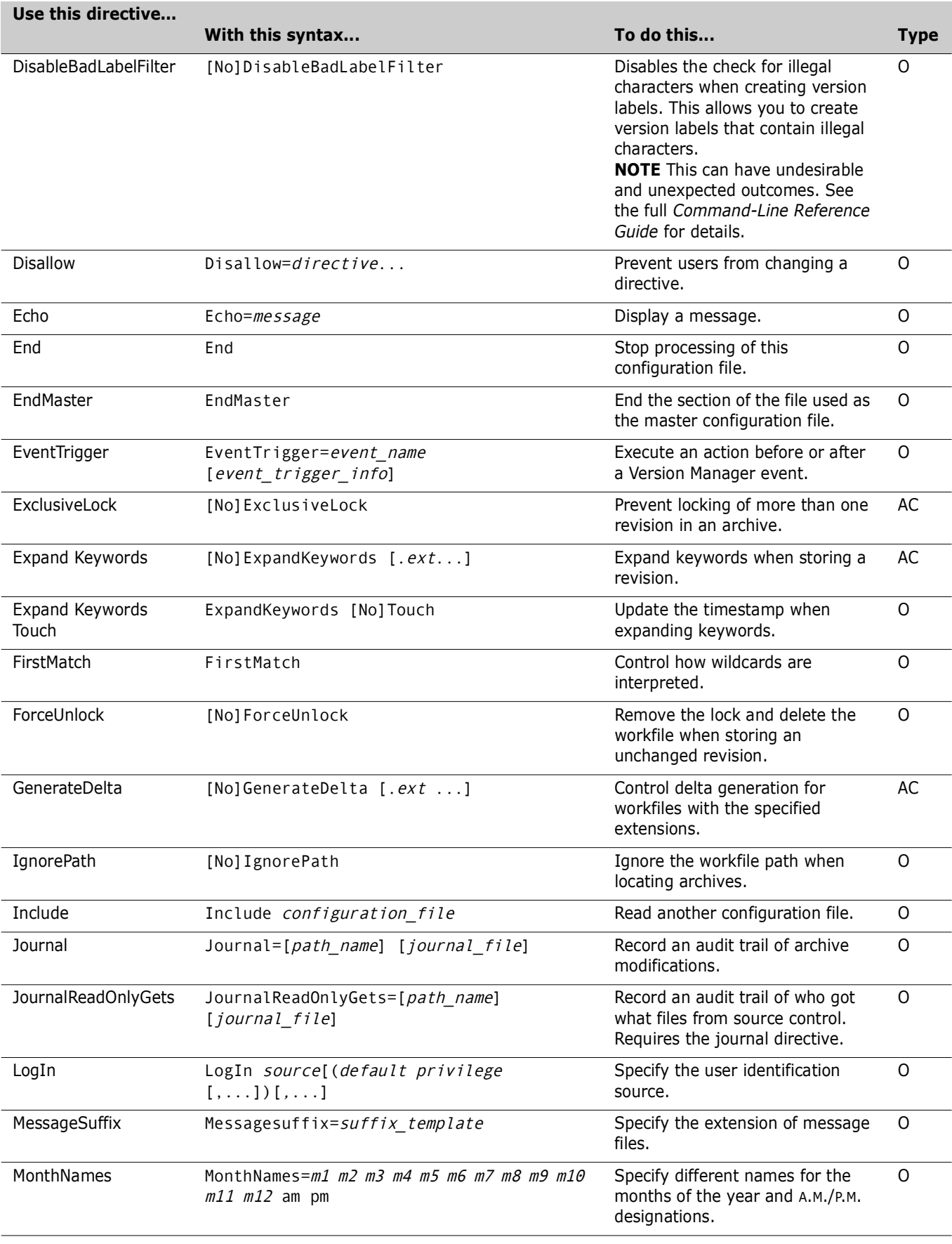

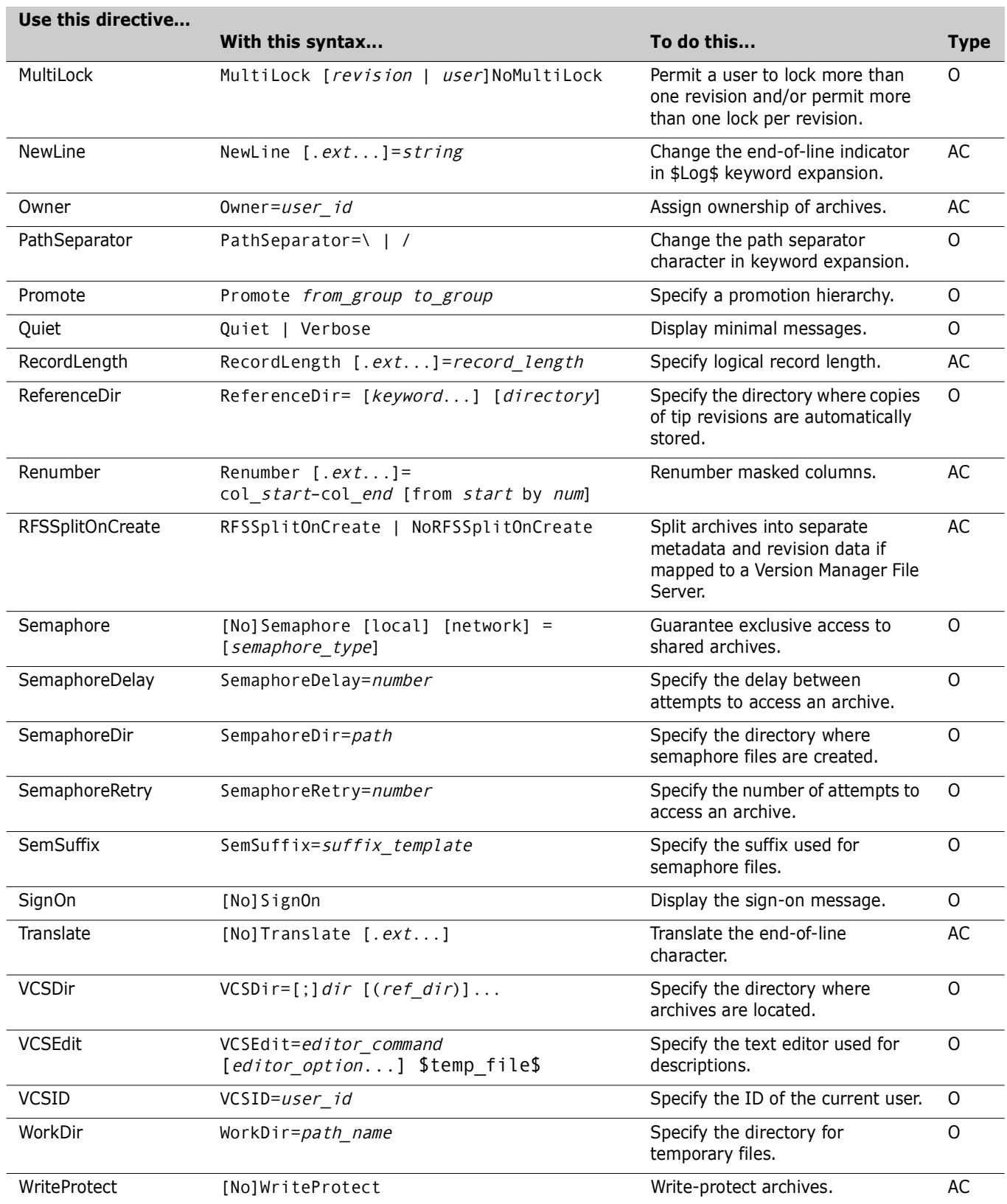

#### <span id="page-8-0"></span>**FILT command**

| Use this<br>option | With this syntax       | To do this                                                                                                 |
|--------------------|------------------------|----------------------------------------------------------------------------------------------------|
| $-c$               |                        | Make filter keys case-sensitive.                                                                           |
| $-e$               | $-e X$                 | Define the escape character, $x$ , which introduces filter controls. The<br>default escape character is %. |
| –k                 | $-$ k $key$ [, $key$ ] | Specify one or more keys that are assigned a value of true.                                                |
| -p                 | $-pcolumn$             | Specify the column in which the escape character occurs. The default<br>is column 1.                       |
| $-v$               |                        | Designate all environment variables as filter keys.                                                        |

filt [option...] [input\_file|–] [output\_file]

#### <span id="page-8-1"></span>**GET command**

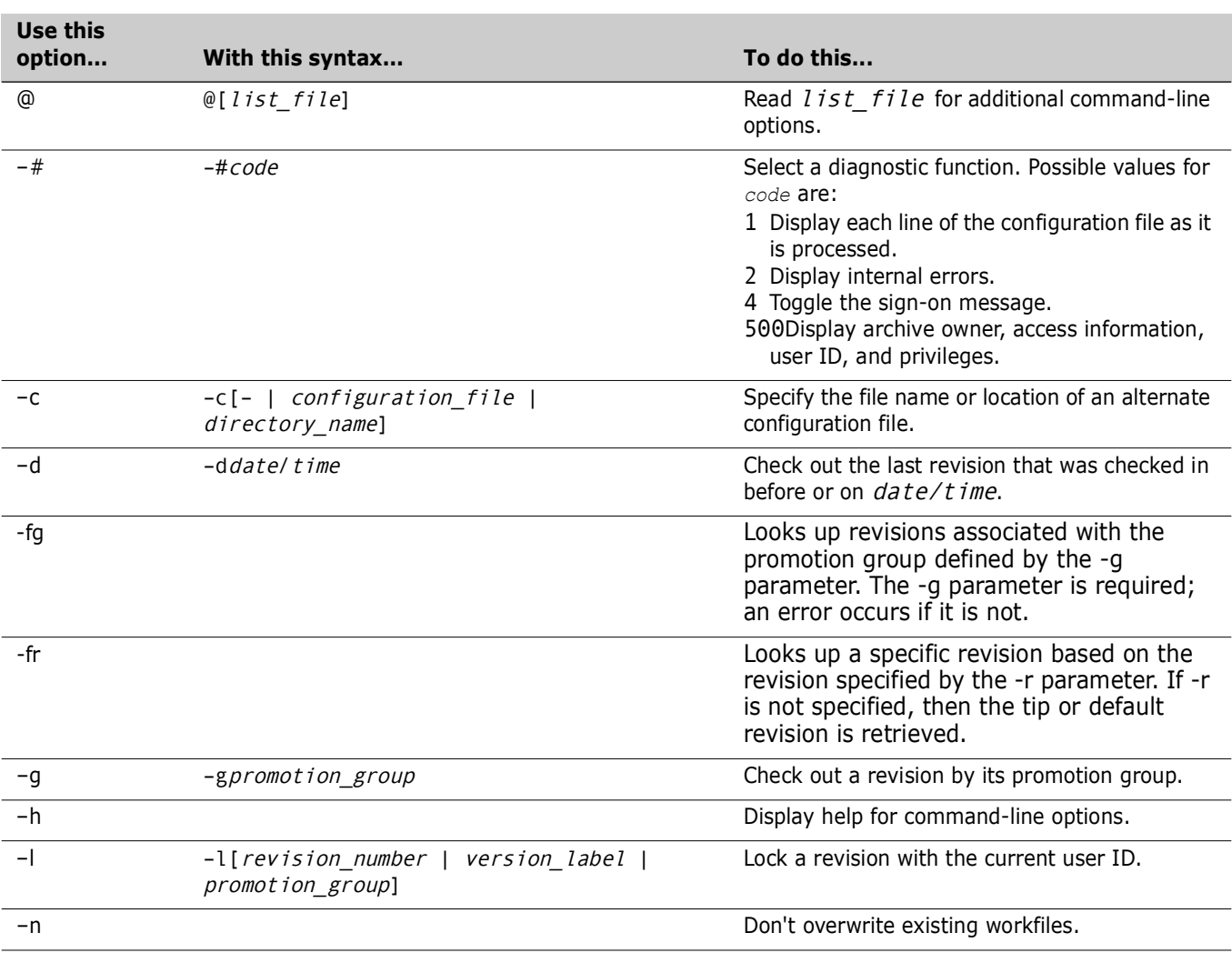

get [option...] file\_name...

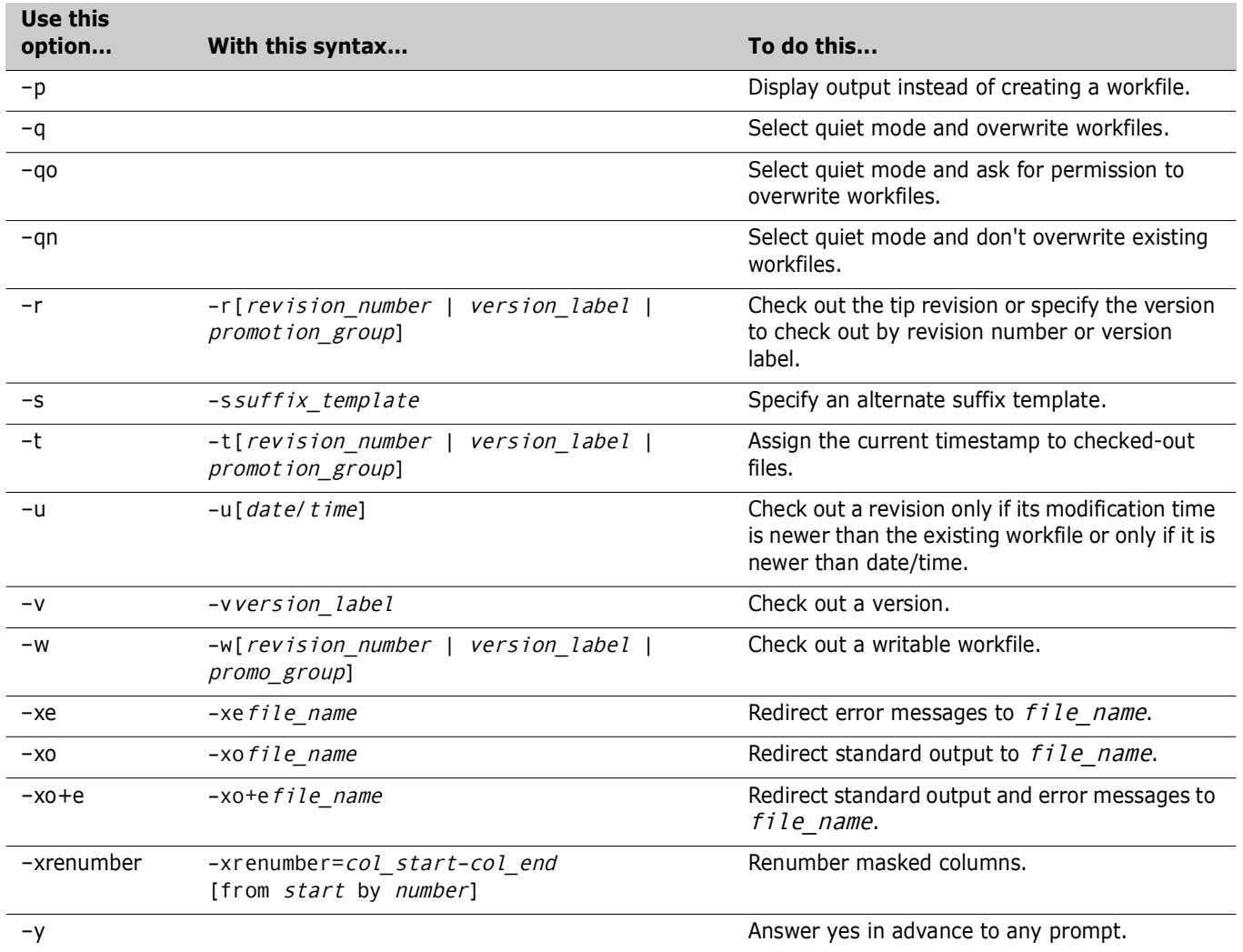

### <span id="page-9-0"></span>**Group Definition**

group [=] group\_name [(privilege...)] [:] [member...]

#### <span id="page-9-1"></span>**IDENT command**

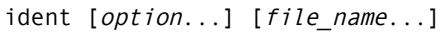

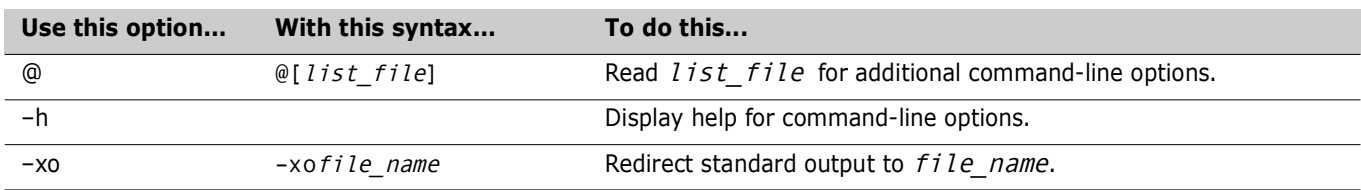

#### <span id="page-10-0"></span>**Keywords**

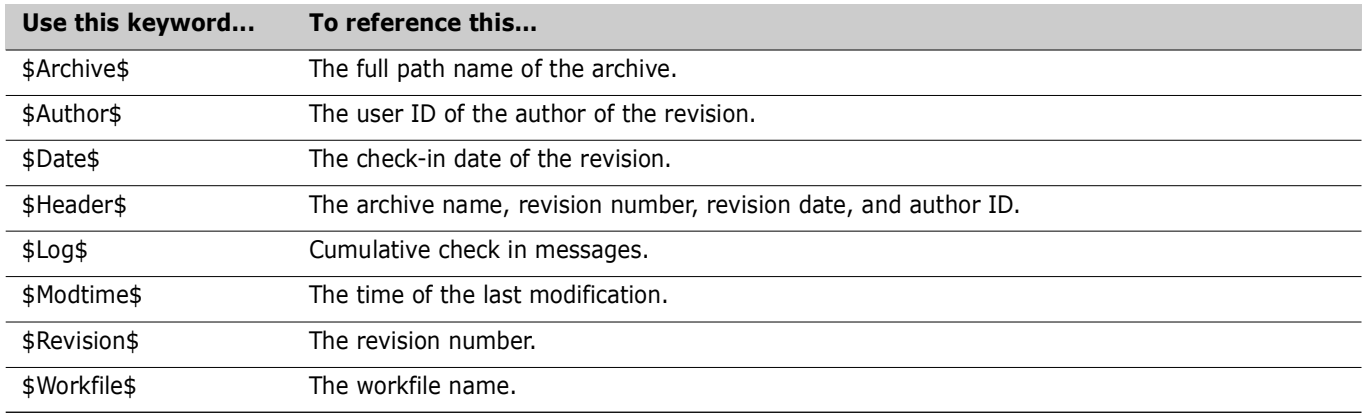

#### <span id="page-10-1"></span>**MAKEDB command**

makedb [option...] [file\_name...]

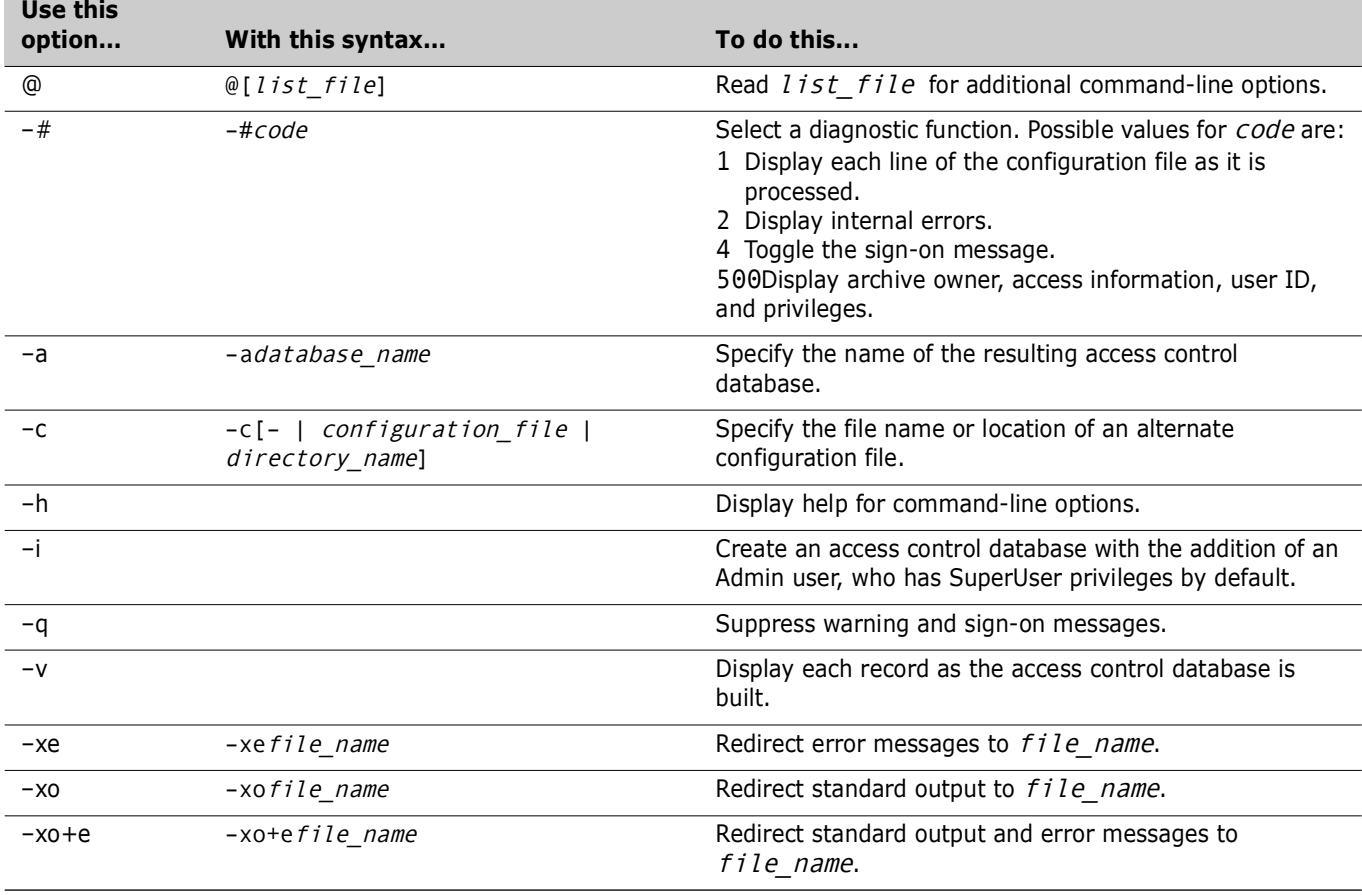

#### <span id="page-11-0"></span>**PRINTENV command**

printenv [variable...]

#### <span id="page-11-1"></span>**Privilege Definition**

privilege [=] privilege\_name: component[, component...] [:promo\_group[,promo\_group...]]

#### <span id="page-11-2"></span>**Privileges (Base)**

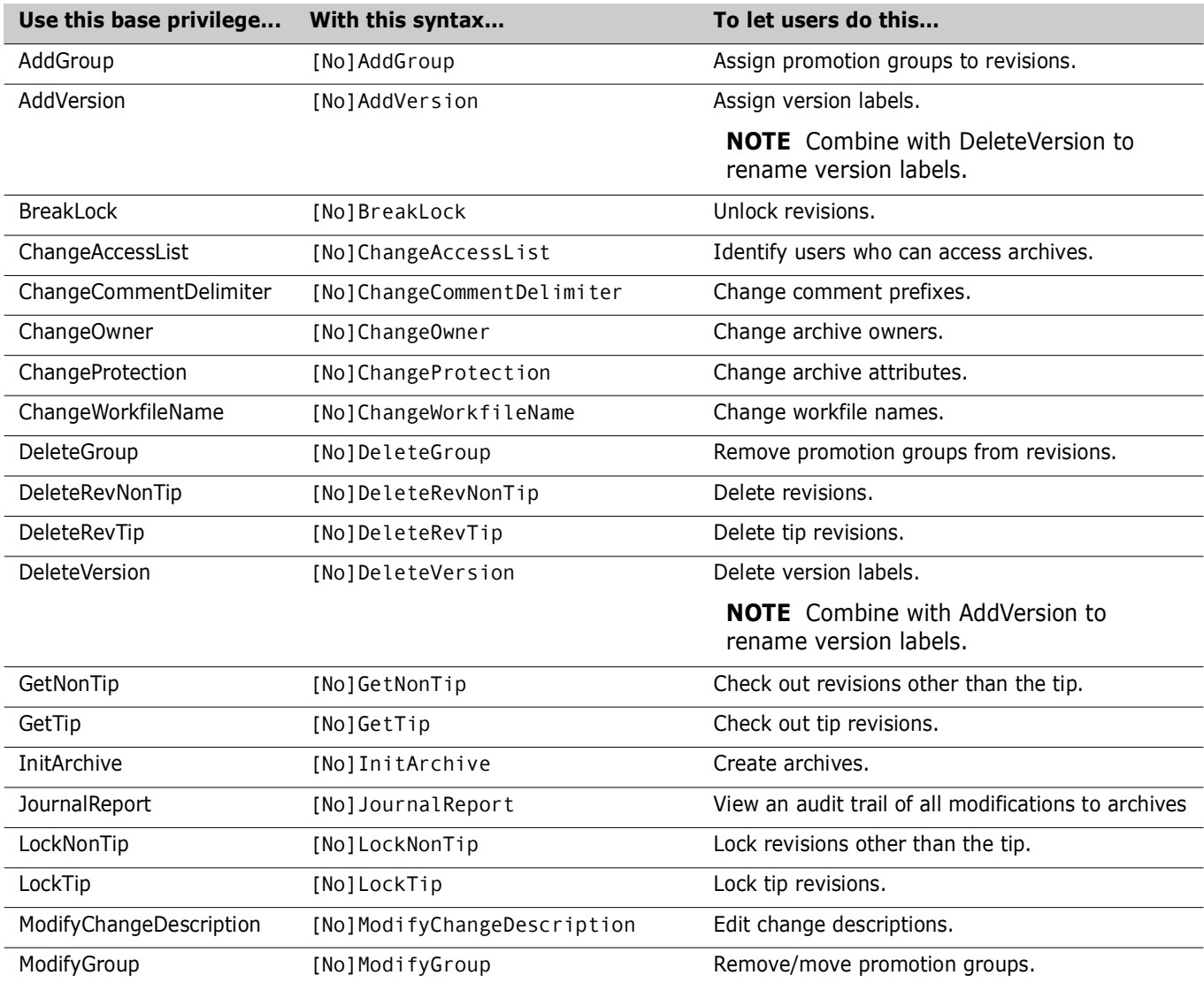

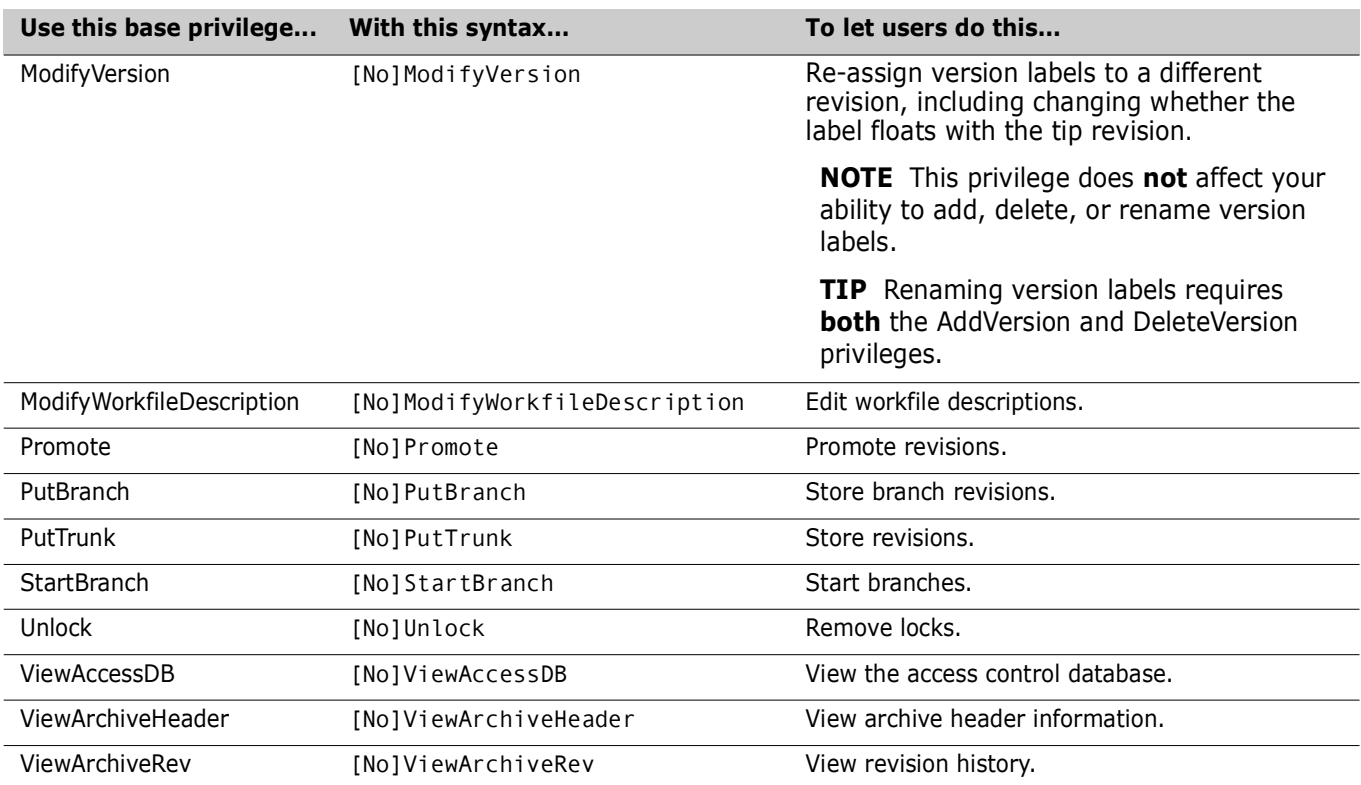

### <span id="page-12-0"></span>**Privileges (Composite)**

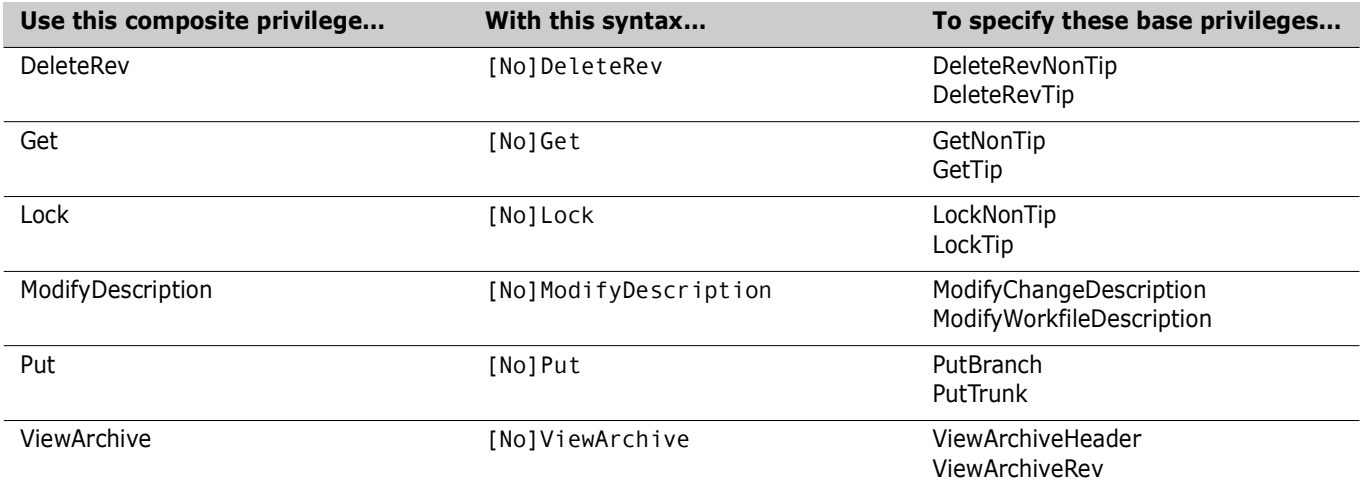

#### <span id="page-12-1"></span>**Privilege Sets**

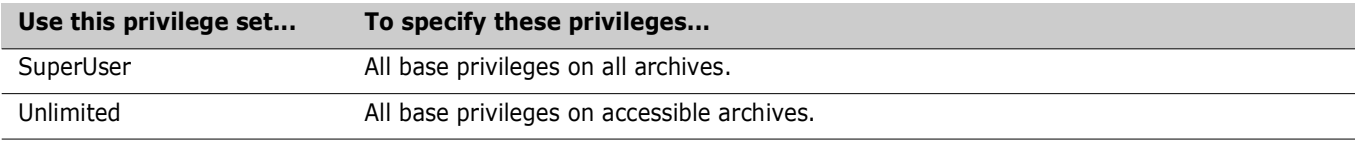

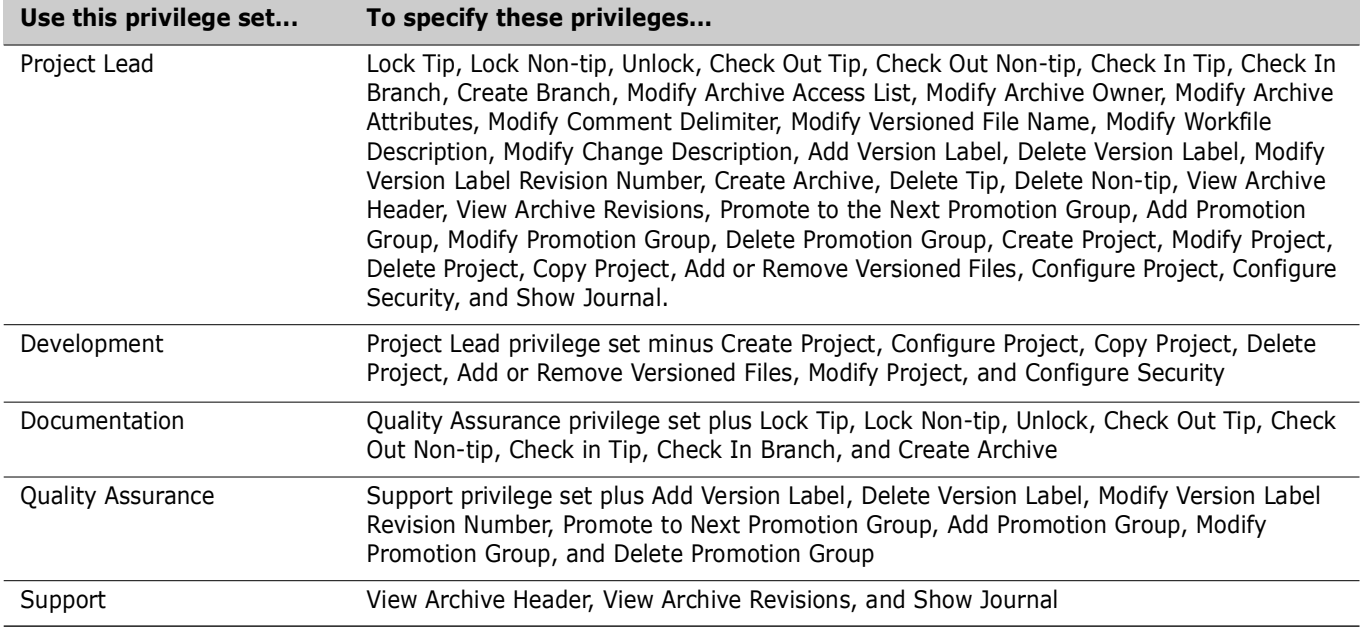

#### <span id="page-13-0"></span>**PUT command**

put [option...] file\_name...

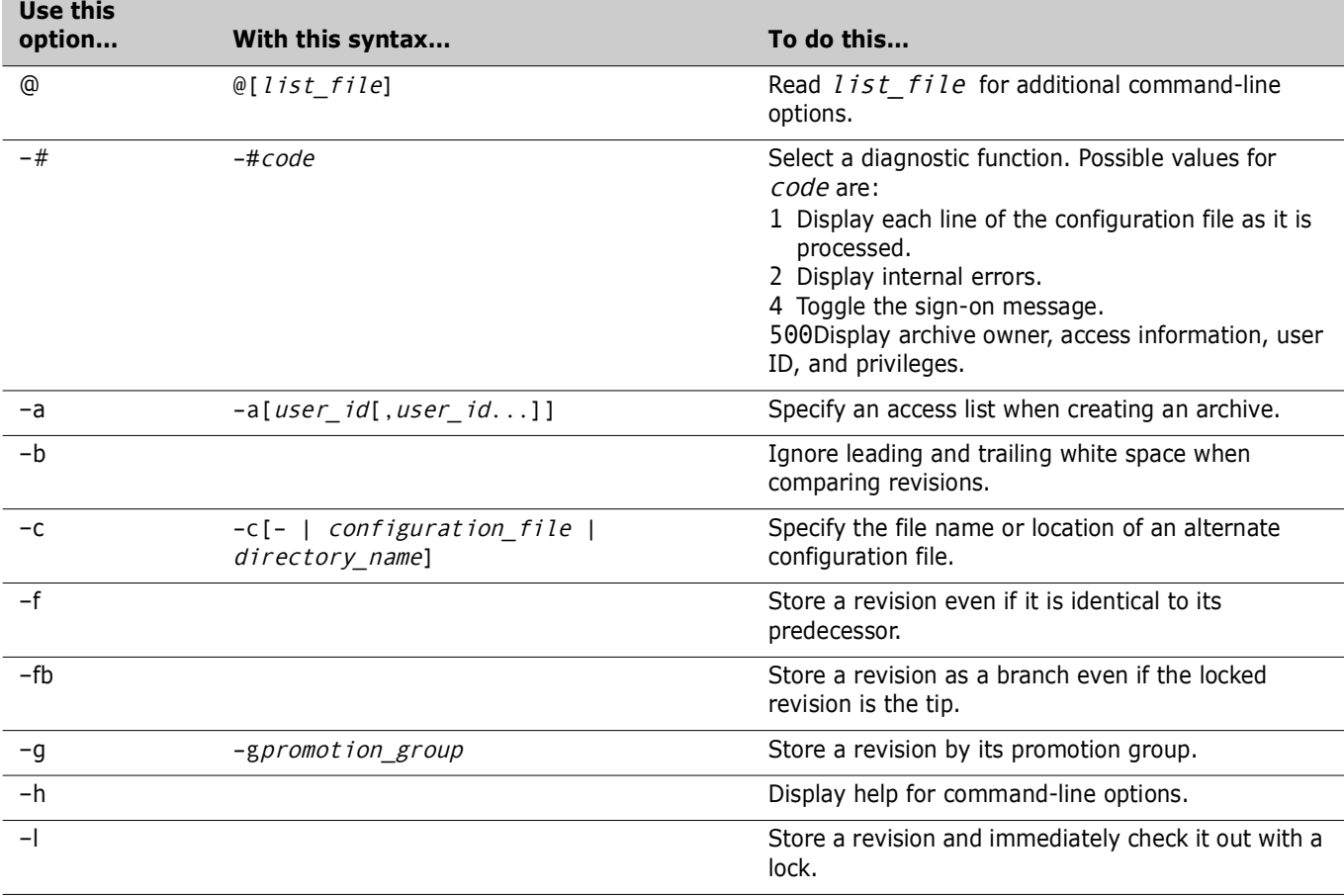

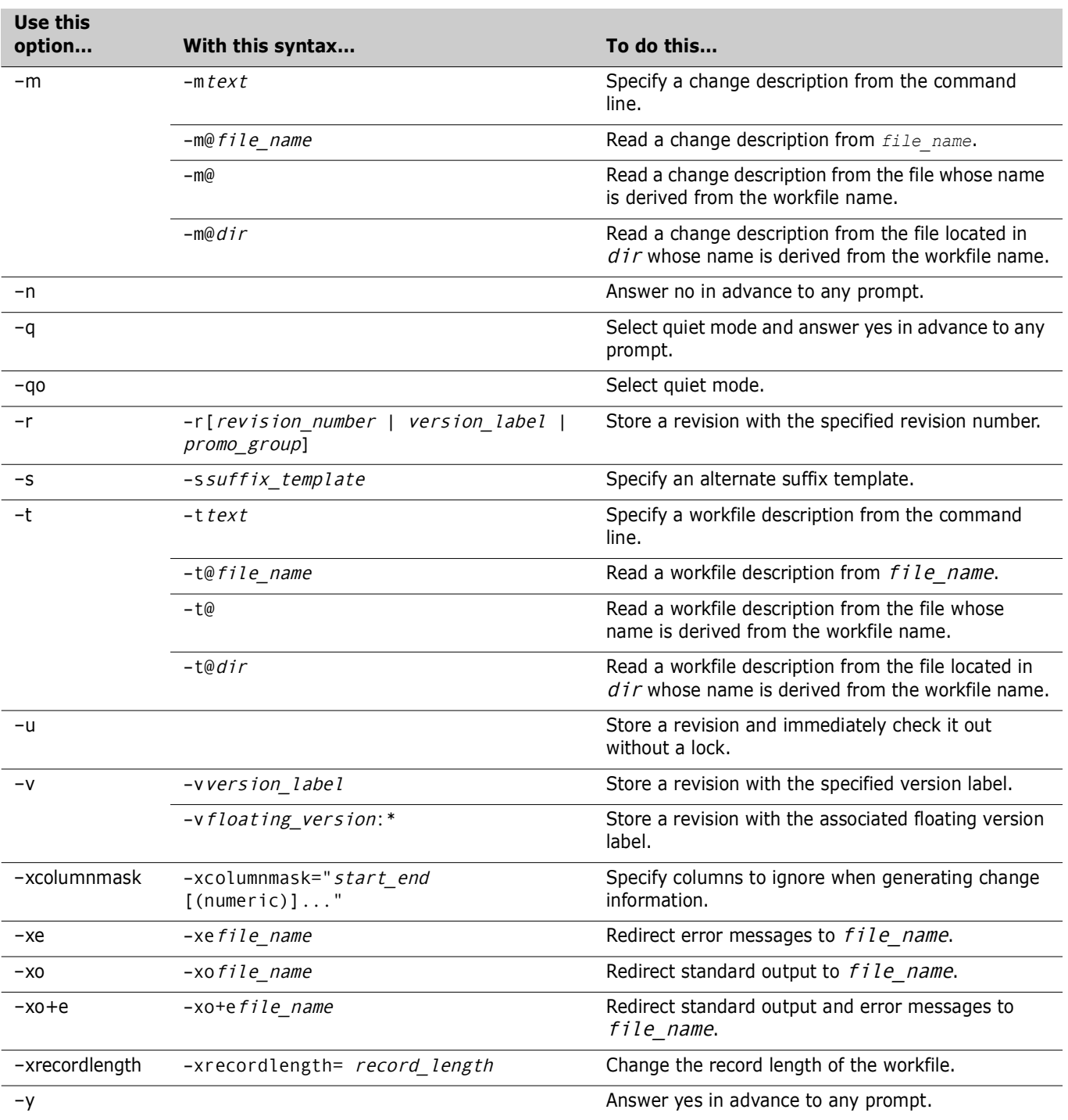

#### <span id="page-15-0"></span>**READDB command**

readdb [option...]

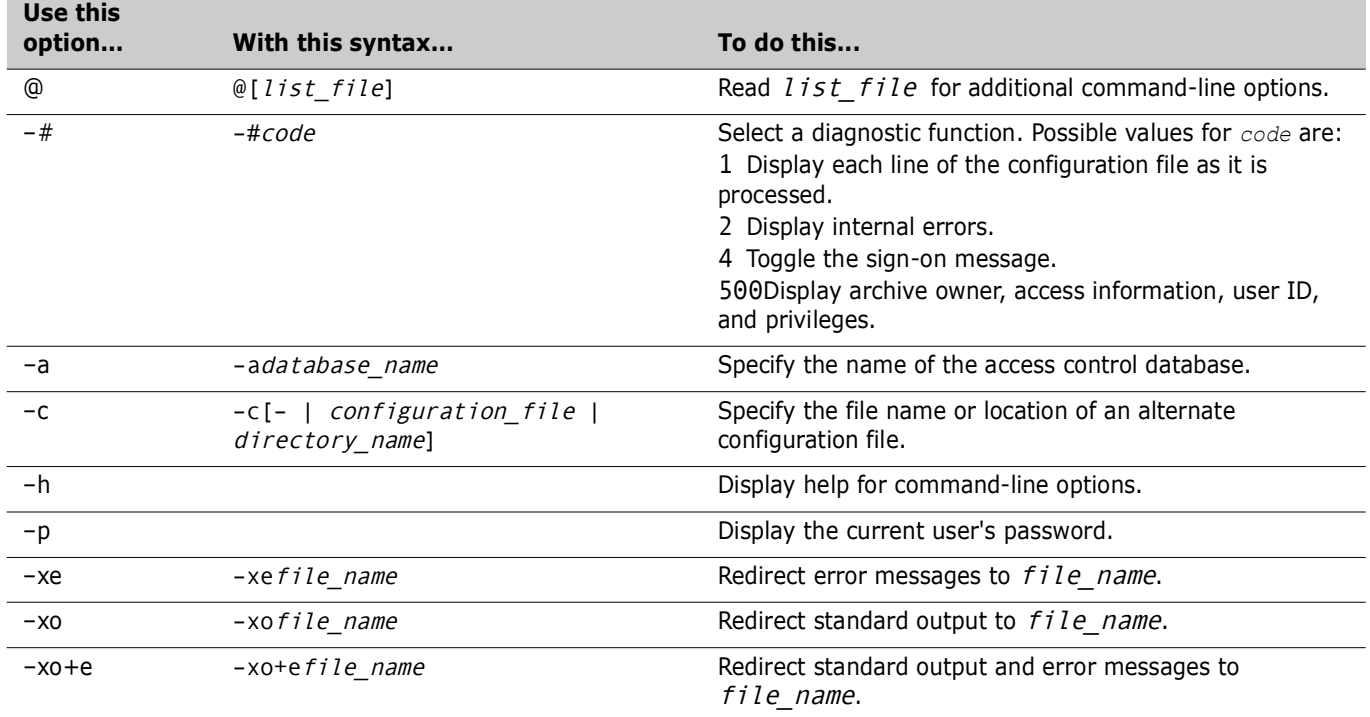

#### <span id="page-15-1"></span>**REGEN command**

regen [option...] reference\_file delta\_file [> target\_file]

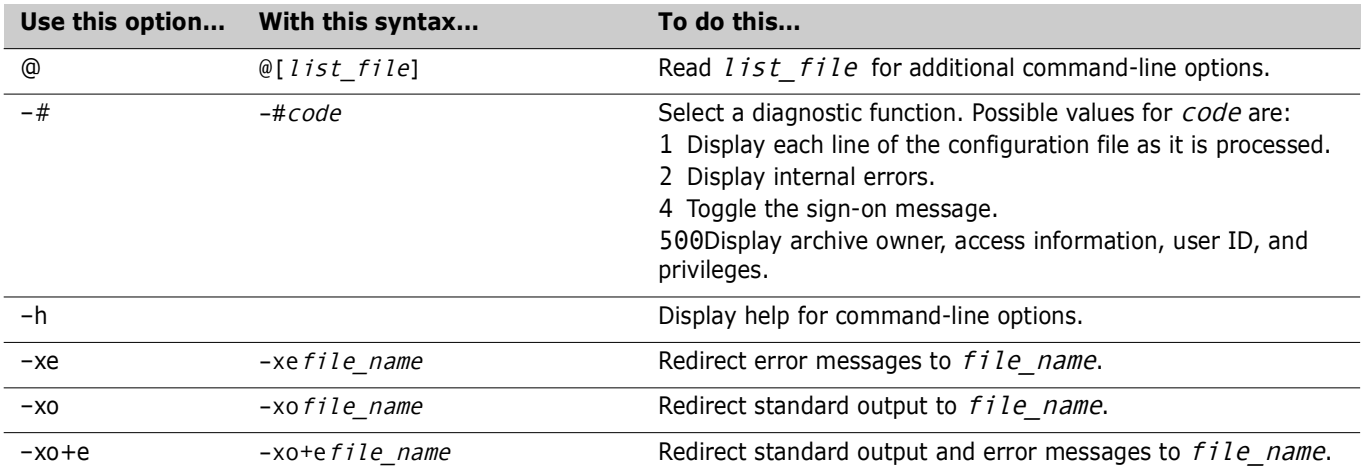

#### <span id="page-16-0"></span>**Revision Range Specification**

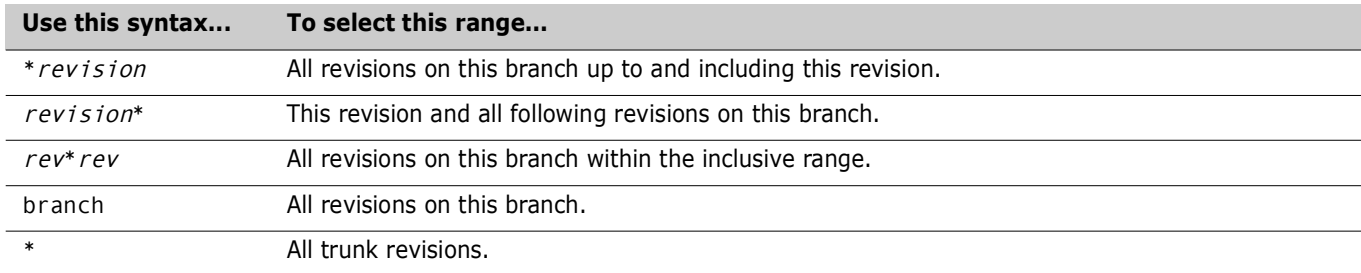

#### <span id="page-16-1"></span>**RSE command**

rse command [> output\_file]

#### <span id="page-16-2"></span>**User Definition**

user [=] user\_id[/password] [(privilege...)] [-d date\_range]

#### <span id="page-16-3"></span>**VCOMPRES command**

vcompres [option...] file\_name...

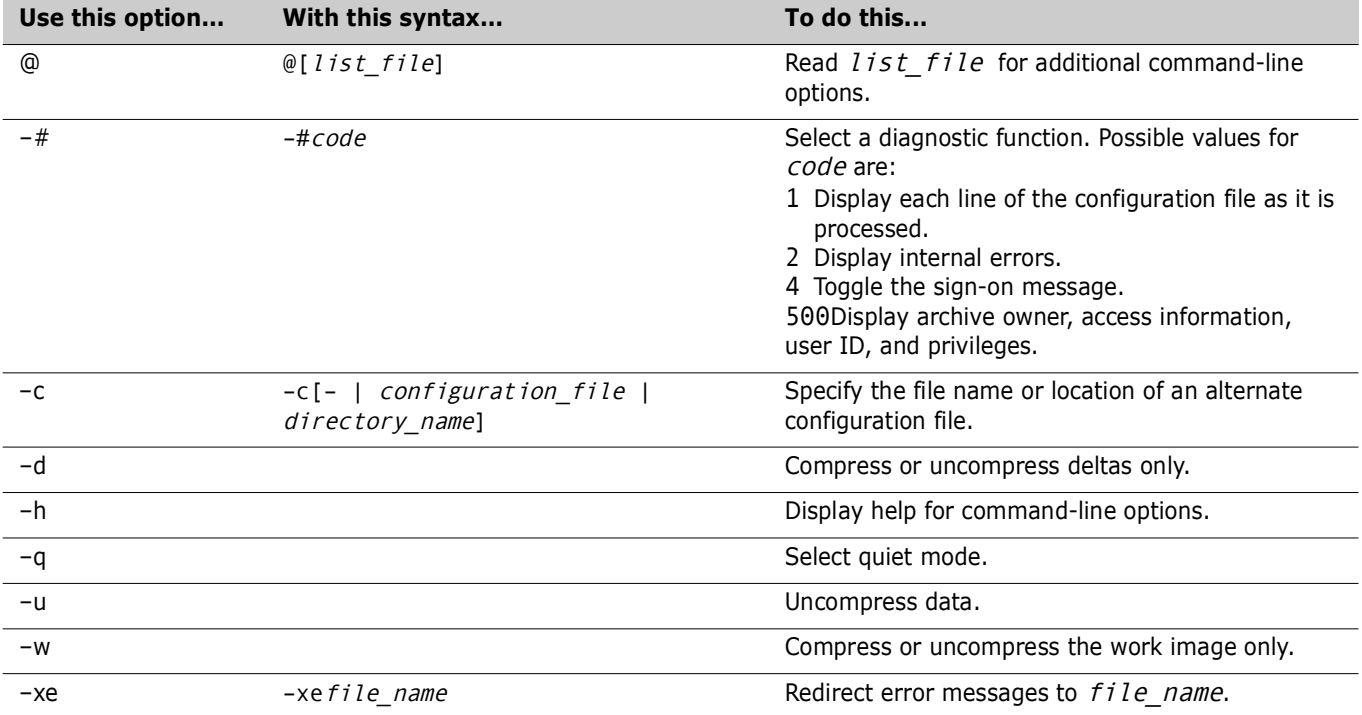

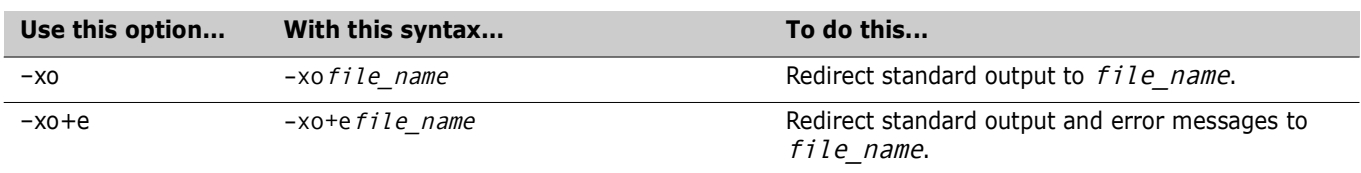

#### <span id="page-17-0"></span>**VCONFIG command**

vconfig [option...] file\_name...

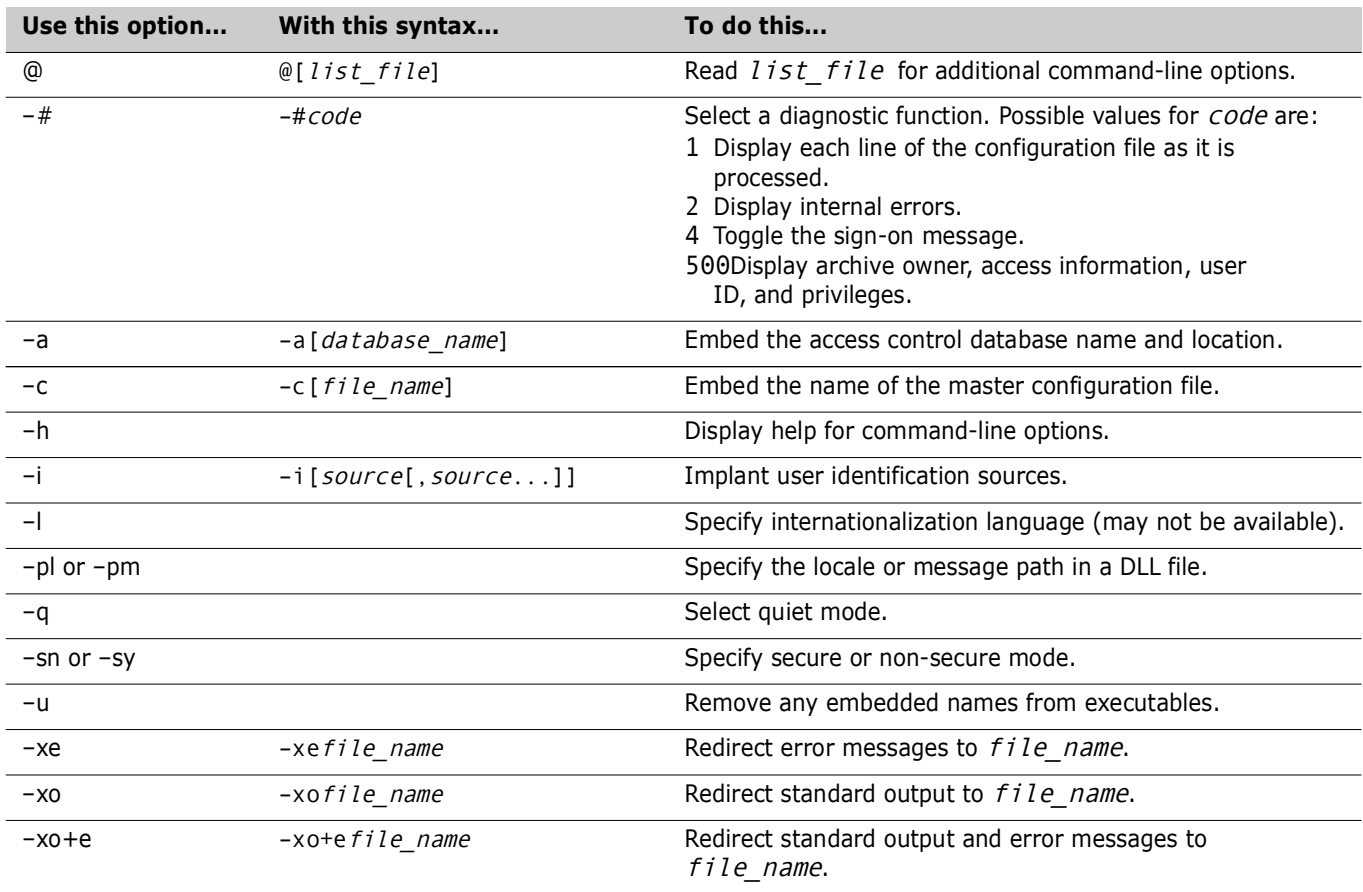

#### <span id="page-18-0"></span>**VCS command**

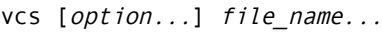

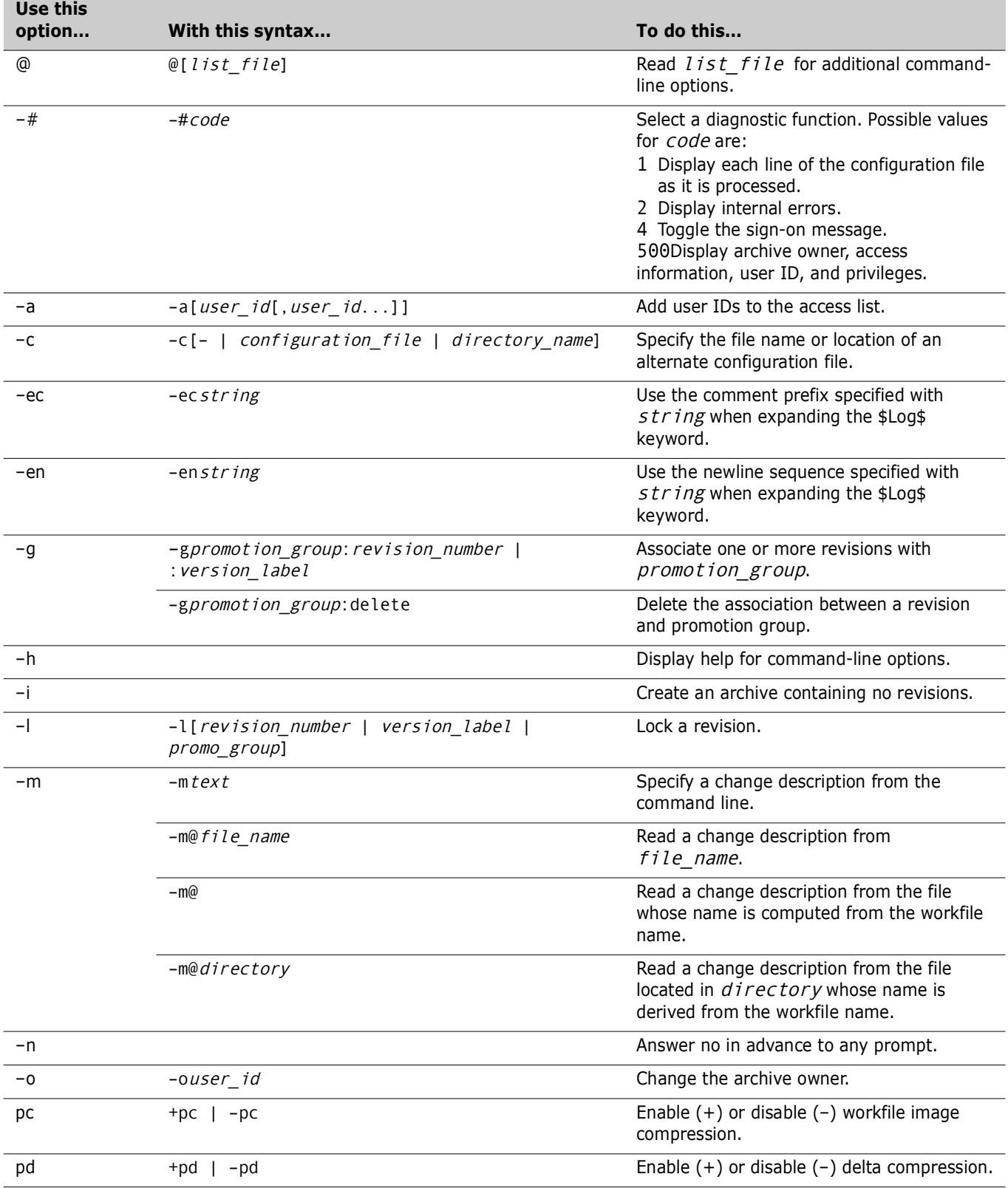

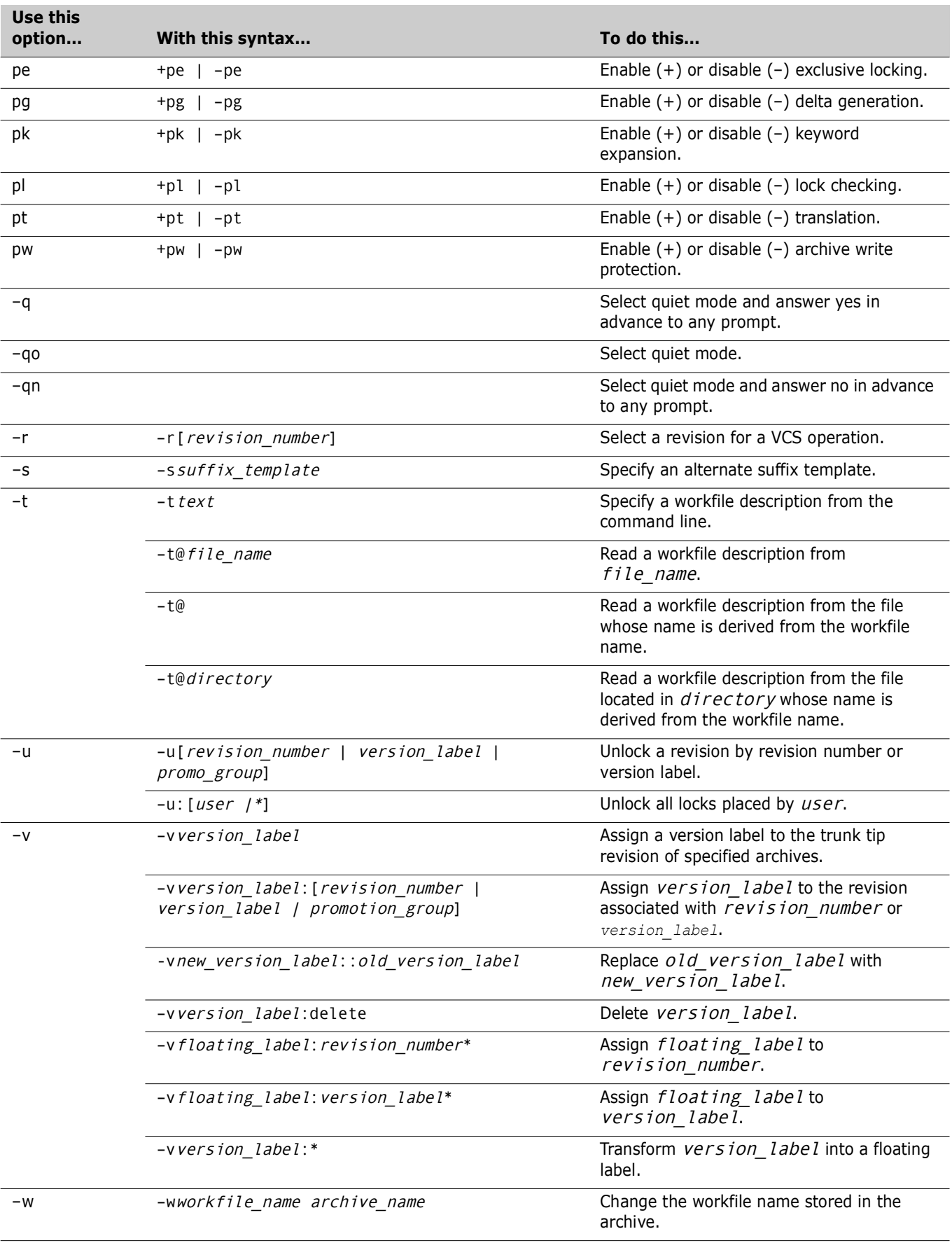

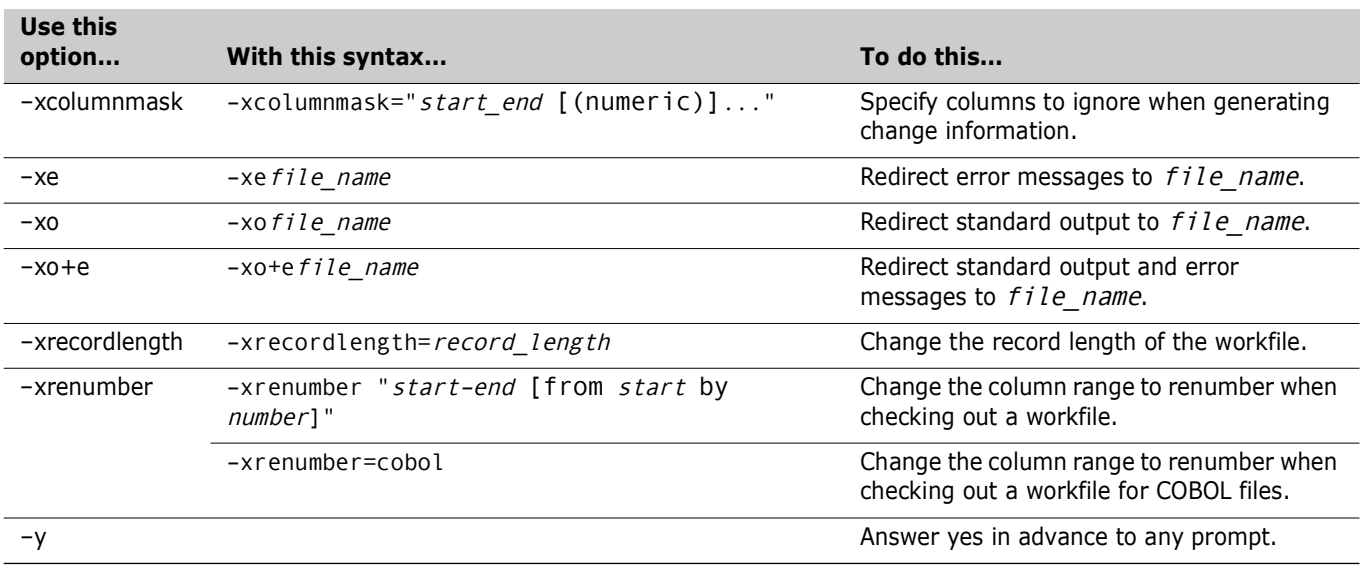

#### <span id="page-20-0"></span>**VDEL command**

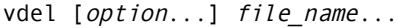

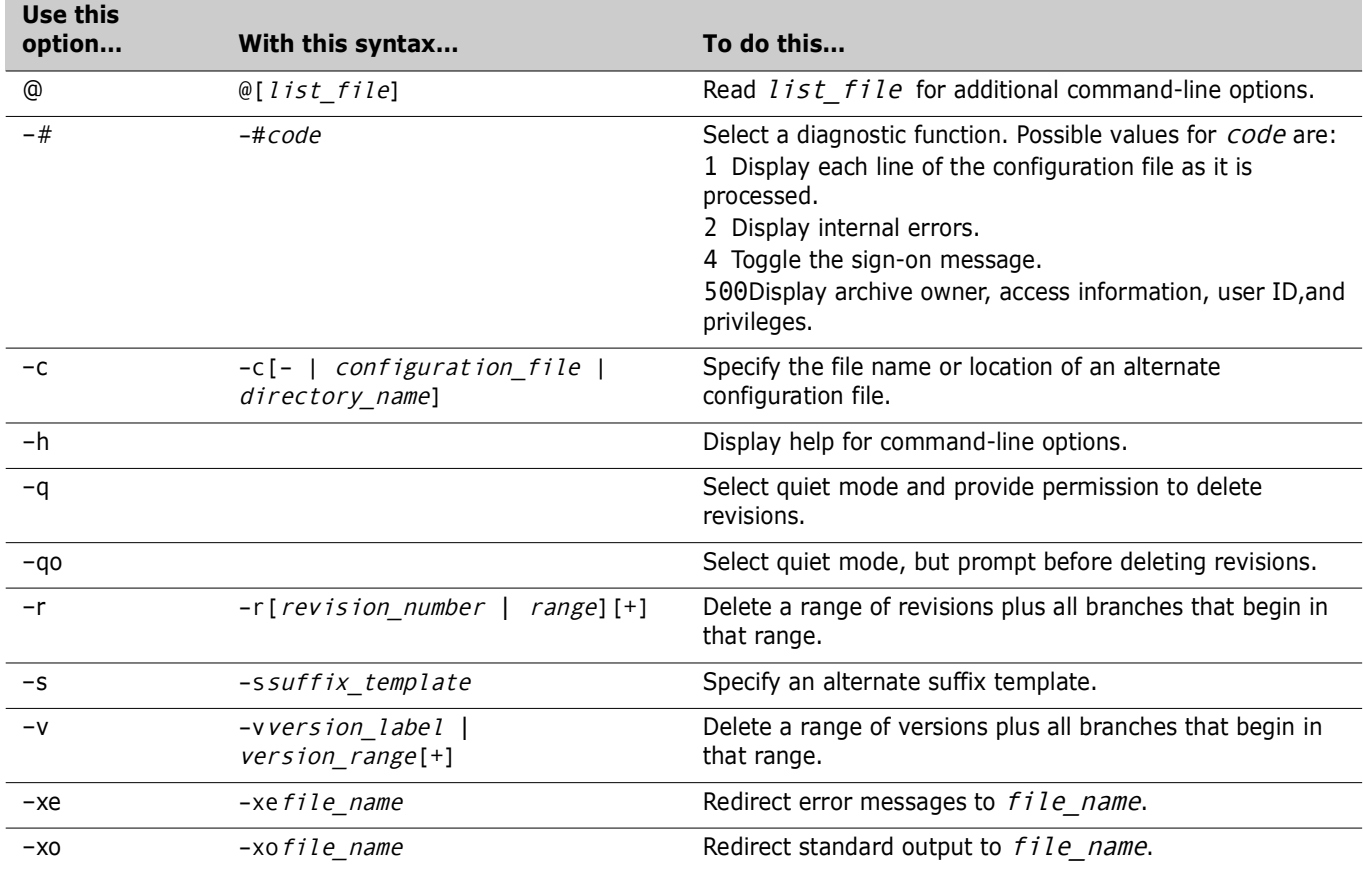

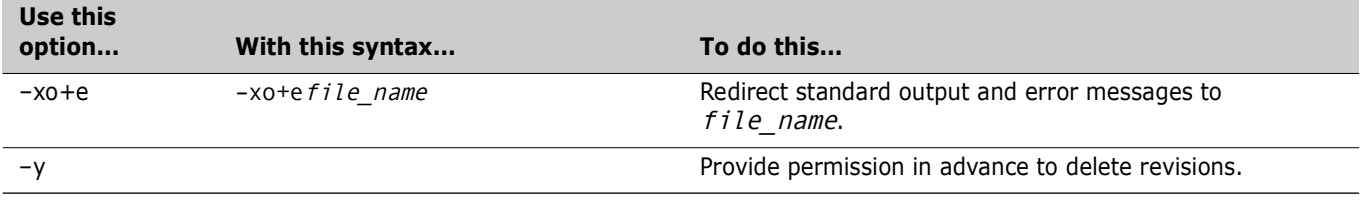

#### <span id="page-21-0"></span>**VDIFF command**

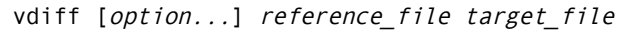

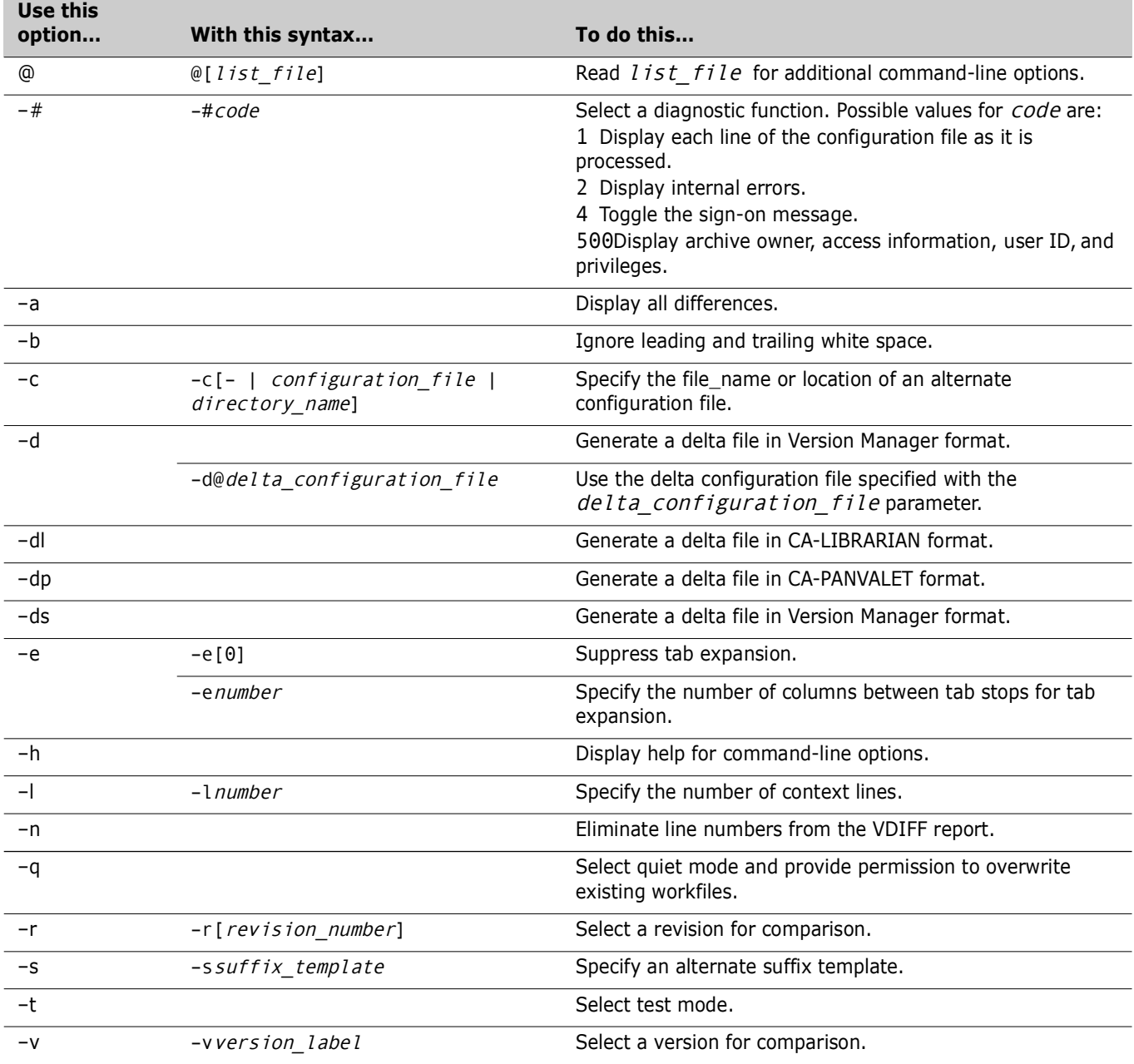

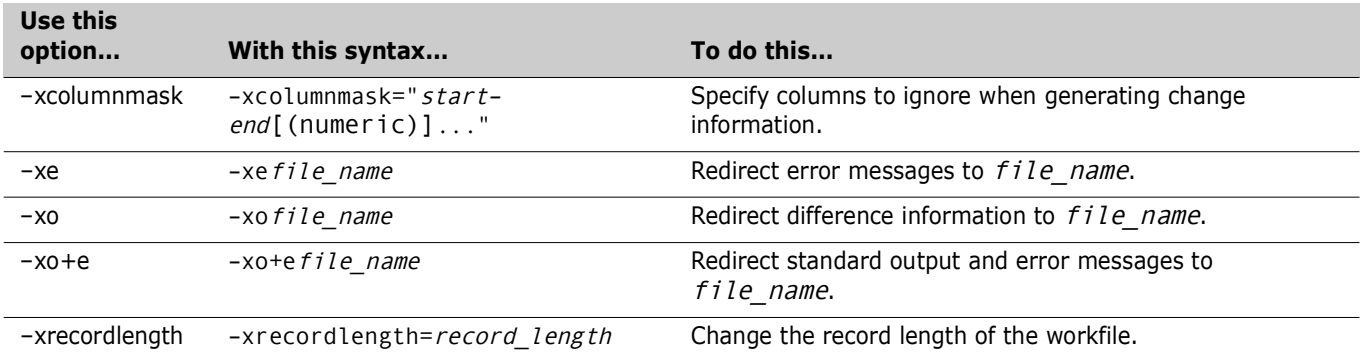

#### <span id="page-22-0"></span>**Version Range Specification**

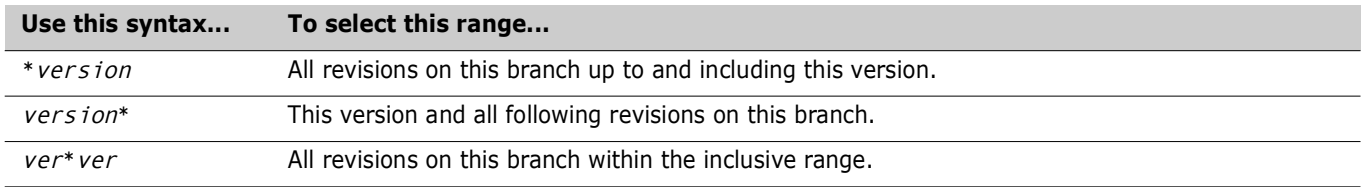

#### <span id="page-22-1"></span>**VJOURNAL command**

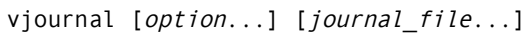

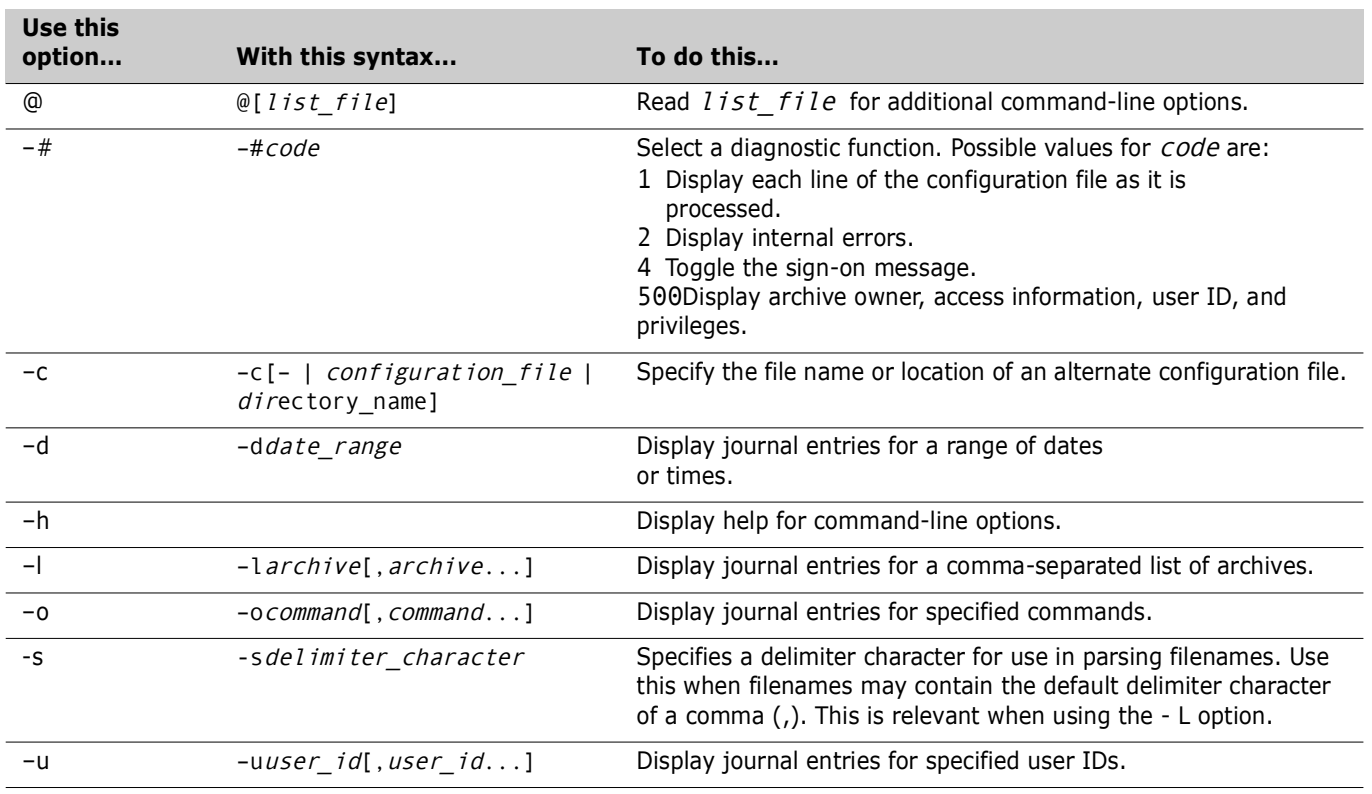

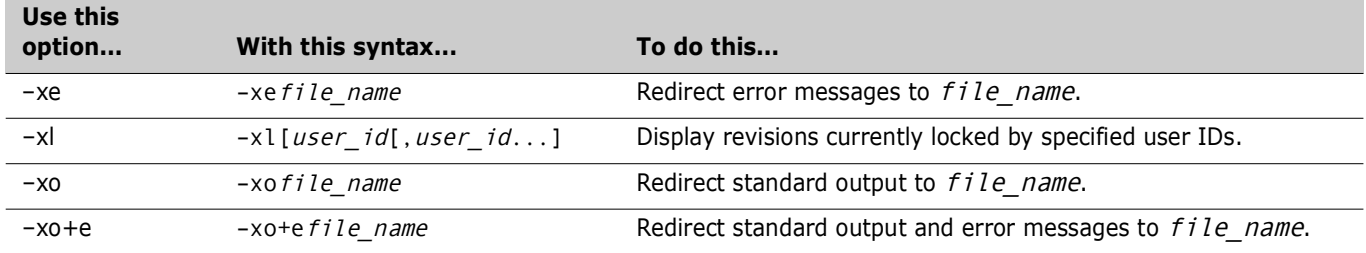

#### <span id="page-23-0"></span>**VLOG command**

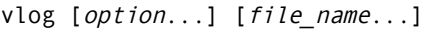

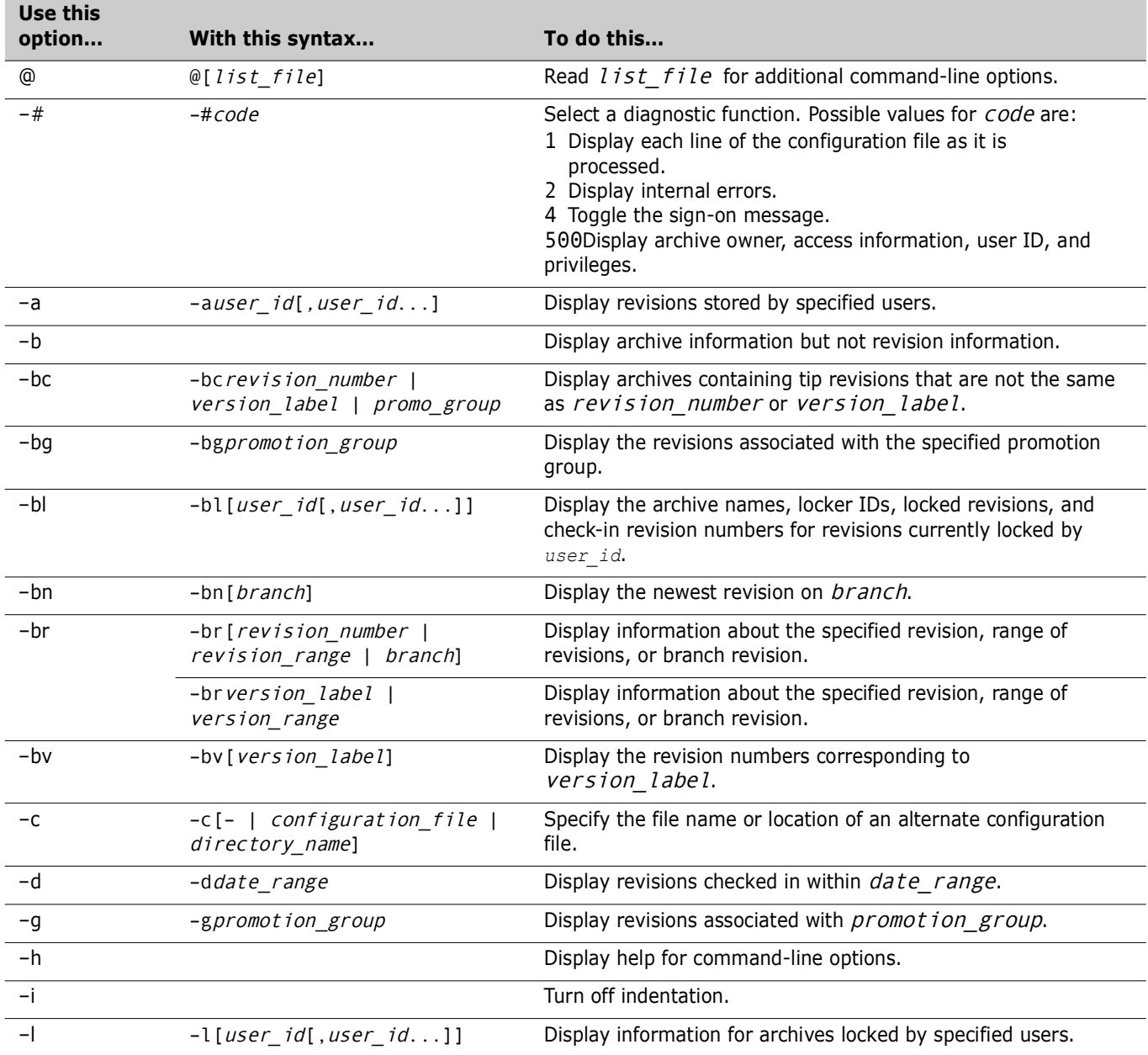

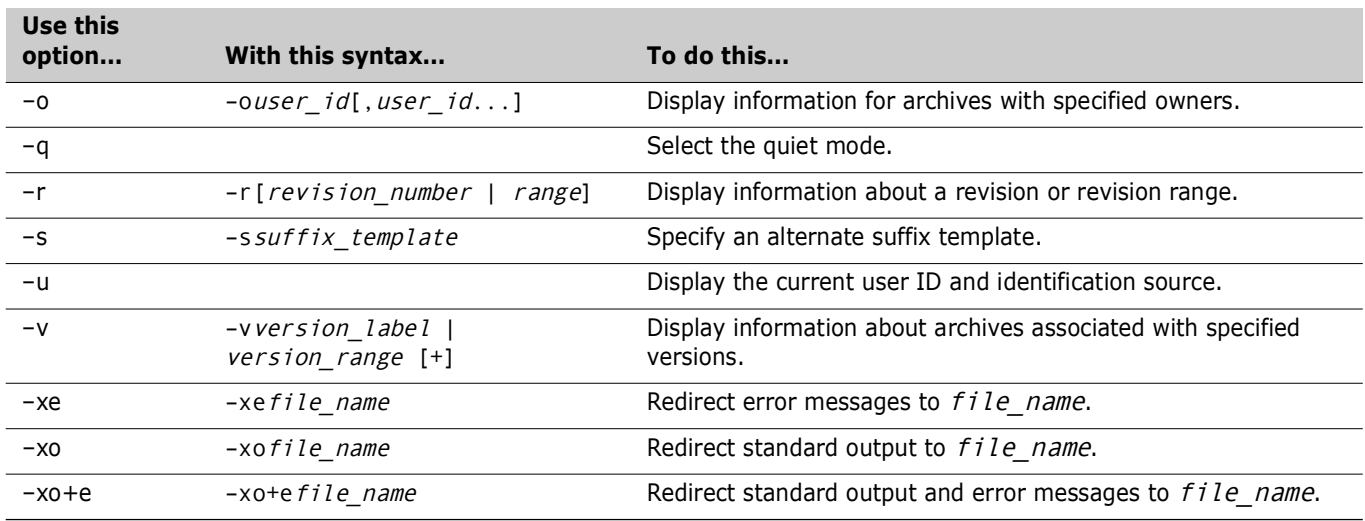

#### <span id="page-24-0"></span>**VMRG command**

| Use this option | With this syntax                                | To do this                                                                                                    |
|-----------------|-------------------------------------------------|----------------------------------------------------------------------------------------------------|
| $^\copyright$   | $@[list_file]$                                  | Read <i>list_file</i> for additional command-line options.                                                                                                    |
| $-#$            | $-\#code$                                       | Select a diagnostic function. Possible values for code are:<br>1 Display each line of the configuration file as it is<br>processed.<br>2 Display internal errors.<br>4 Toggle the sign-on message.<br>500 Display archive owner, access information, user ID, and<br>privileges. |
| $-a$            |                                                 | Use the BaseVersion and BranchVersion directives to merge<br>automatically.                                                                                                    |
| $-c$            | $-c$ [-   configuration file<br>directory name] | Specify the file name or location of an alternate configuration<br>file.                                                                                                    |
| $-g$            | -gpromotion group                               | Specify the revision associated with a particular production<br>group.                                                                                                    |
| $-h$            |                                                 | Display help for command-line options.                                                                                                    |
| $-m$            |                                                 | Merge multiple workfiles or archives.                                                                                                    |
| -n              |                                                 | Answer no in advance to any prompts.                                                                                                    |
| $-0$            | $-o[file_name]$                                 | Redirect the merged file to a file_name or to standard output.                                                                                                    |
| -r              | -r[revision number]                             | Specify a revision.                                                                                                    |
| $-S$            | -ssuffix template                               | Specify an alternate suffix template.                                                                                                    |
| $-v$            | -v[version label]                               | Specify a version.                                                                                                    |
| $-xe$           | $-xefile_name$                                  | Redirect error messages to file name.                                                                                                    |
| $-xo$           | -xofile name                                    | Redirect standard output to file name.                                                                                                    |

vmrg [option...] parent\_rev branch\_point1 branch\_point2

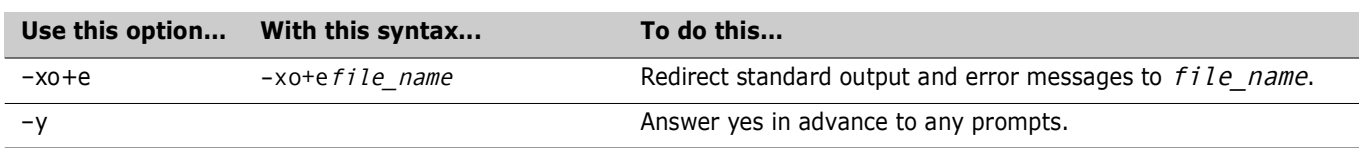

#### <span id="page-25-0"></span>**VPROMOTE command**

vpromote [option...] file\_name...

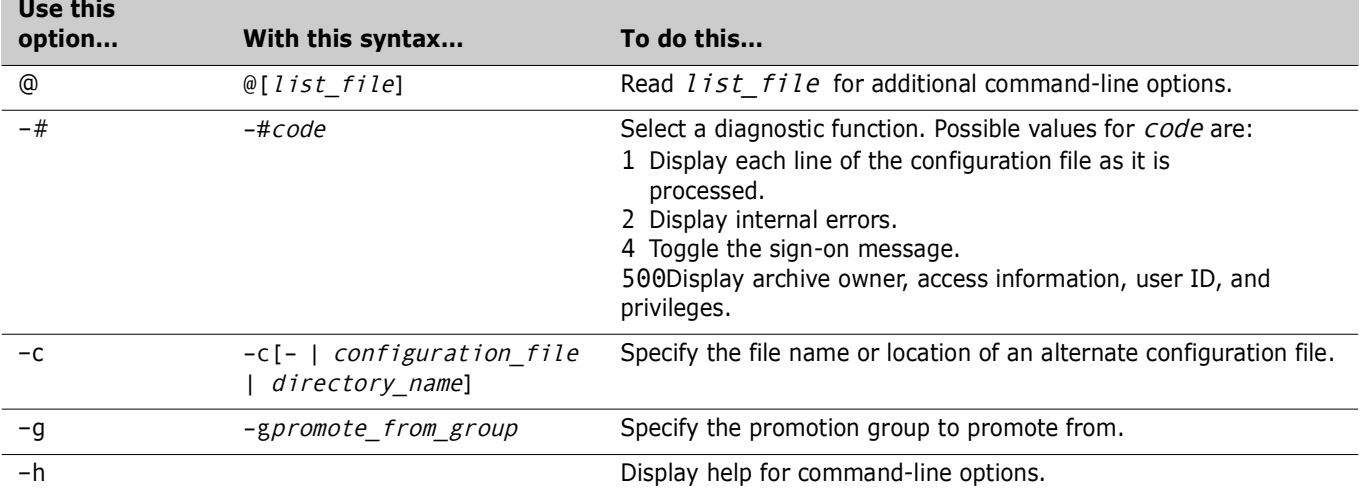

#### <span id="page-25-1"></span>**VSPLIT command**

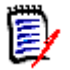

**NOTE** This command is for use only with the Version Manager File Server. For more information, see the *Command-Line Reference Guide*.

vsplit [option...] path...

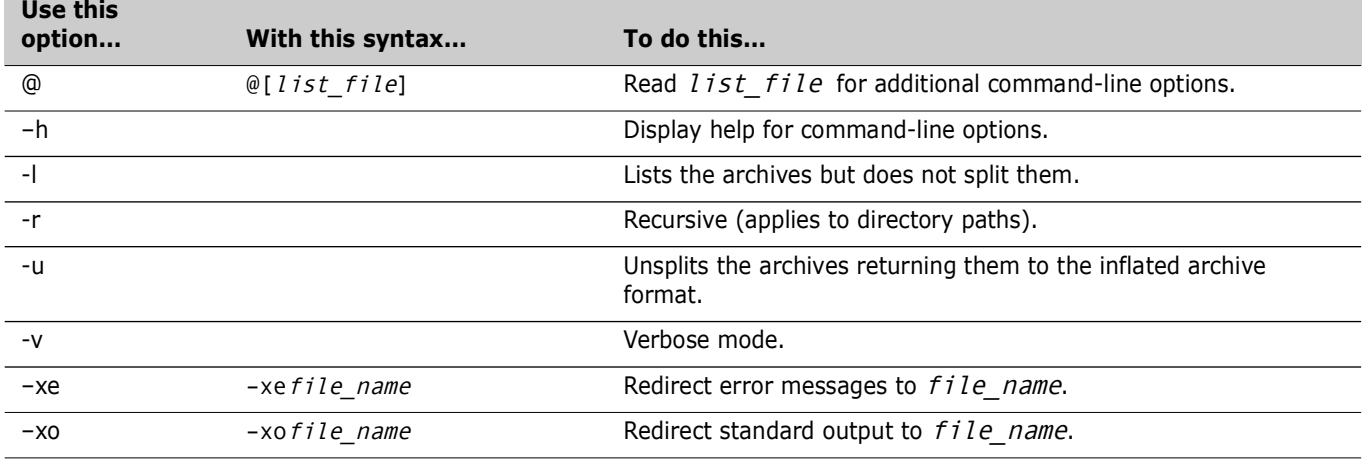

### <span id="page-26-0"></span>**VSQL command**

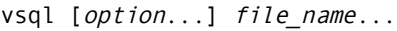

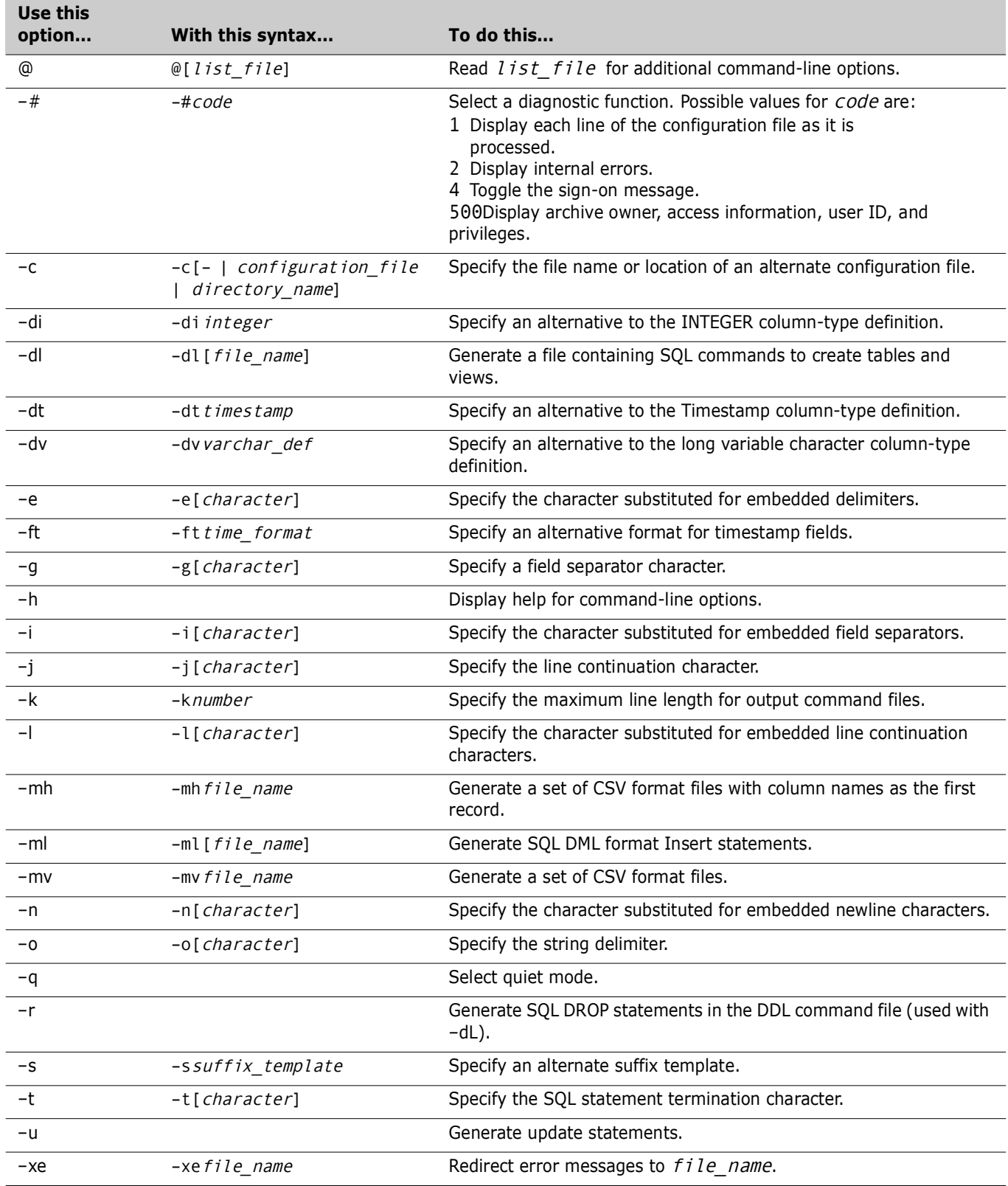

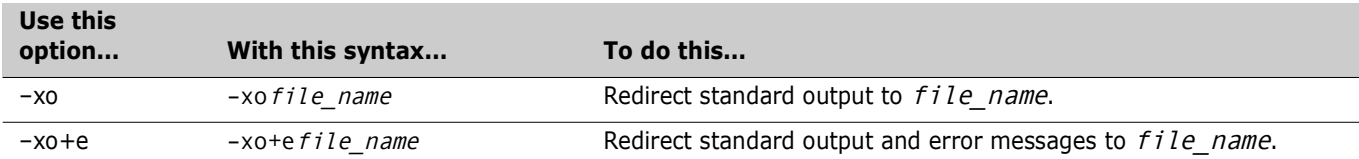

#### <span id="page-27-0"></span>**VTRANSFER command**

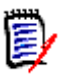

**NOTE** This command is for use only with the Version Manager File Server. For more information, see the *Command-Line Reference Guide*.

vtransfer [option...] archivePath [secondaryPath]

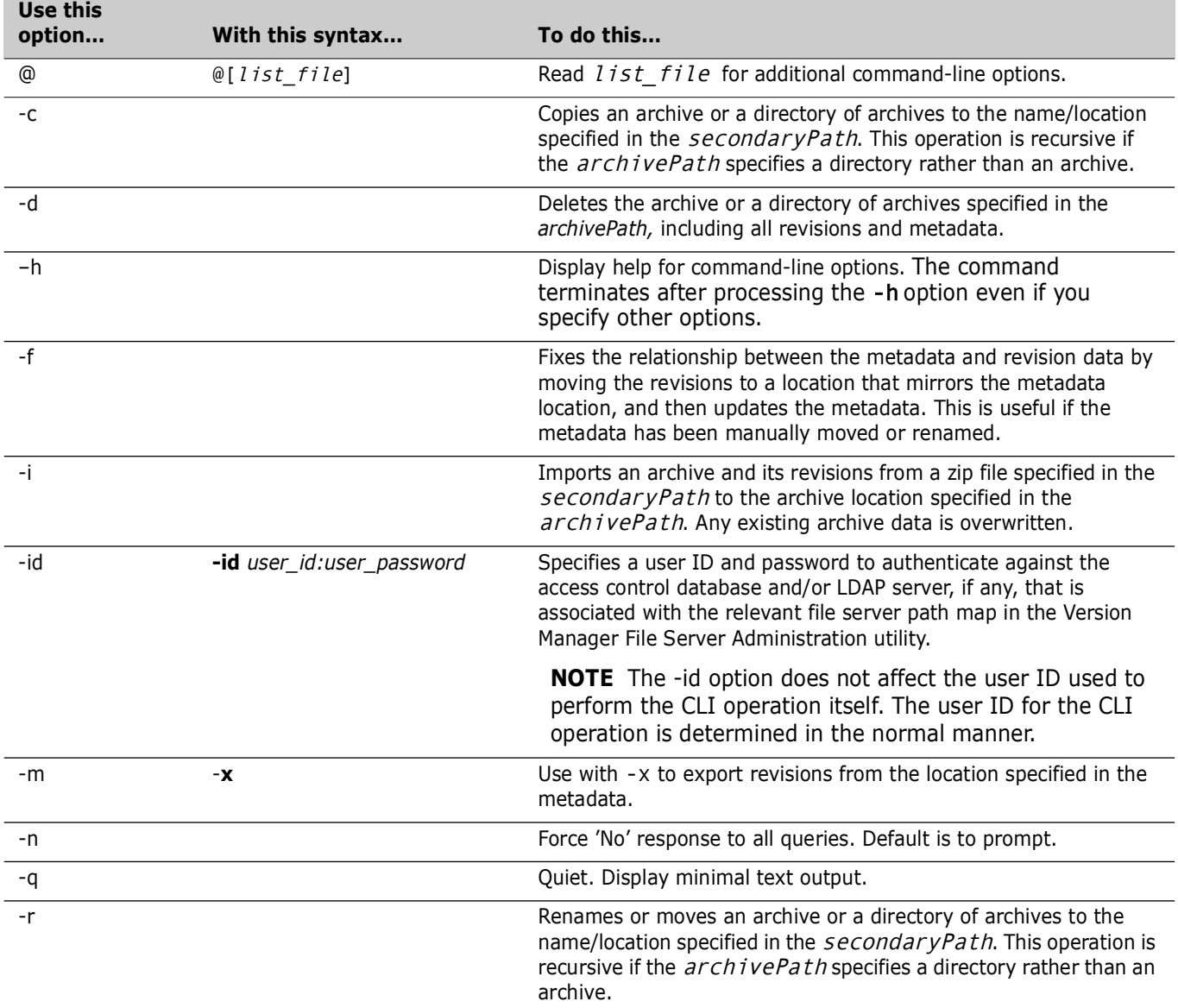

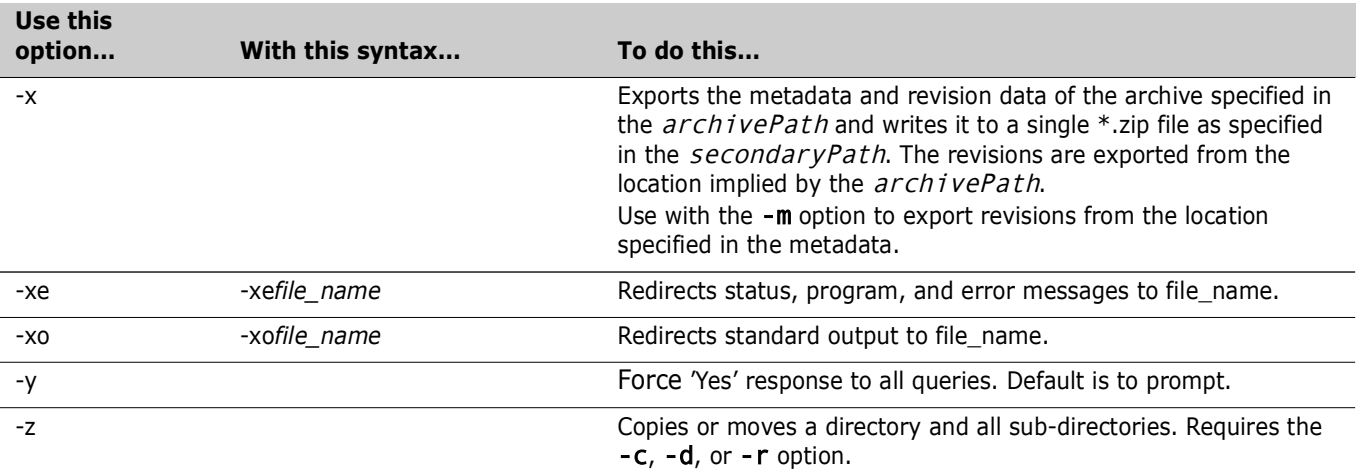